# POLITECNICO DI MILANO

## FACOLTA' DI INGEGNERIA

DIPARTIMENTO DI ELETTRONICA E INFORMAZIONE

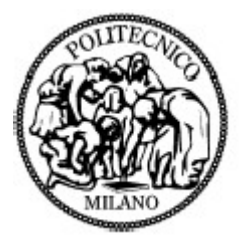

## **UNO STUDIO SULL'IMPIEGO DELLA LOGICA FUZZY PER LA SINTESI DEI REGOLATORI**

Relatore: Prof. SERGIO BITTANTI

ANDREA TURATI Matricola: 648736

Anno Accademico 2003 – 2004

## SOMMARIO

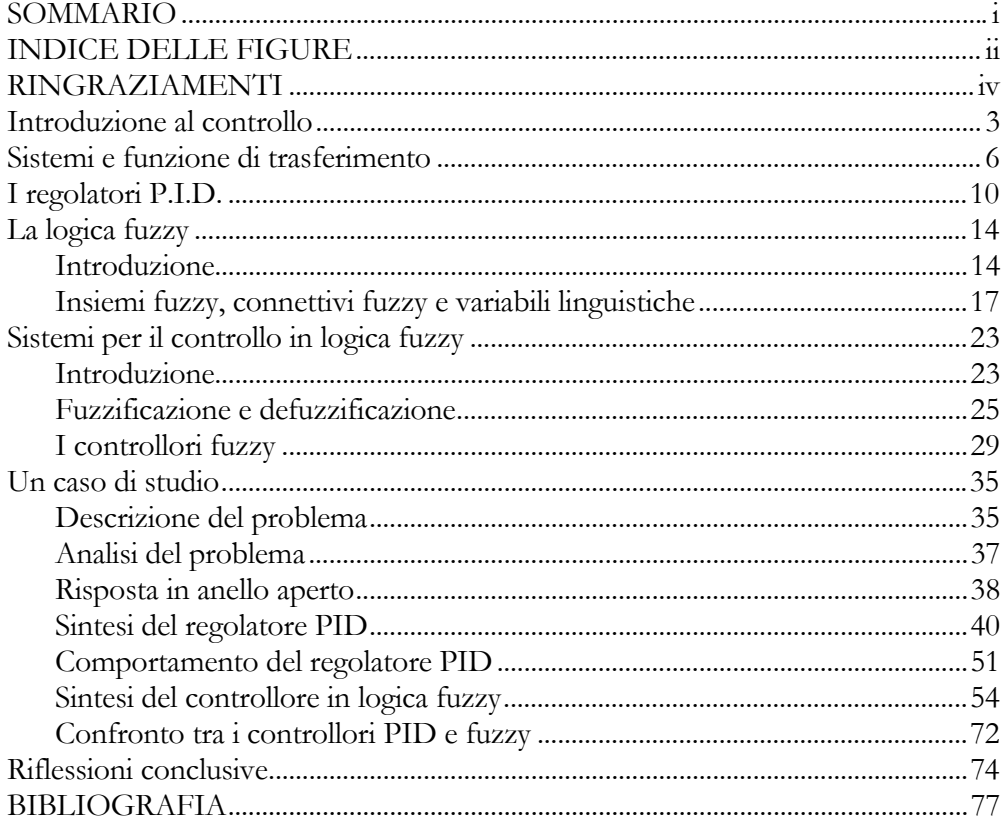

## INDICE DELLE FIGURE

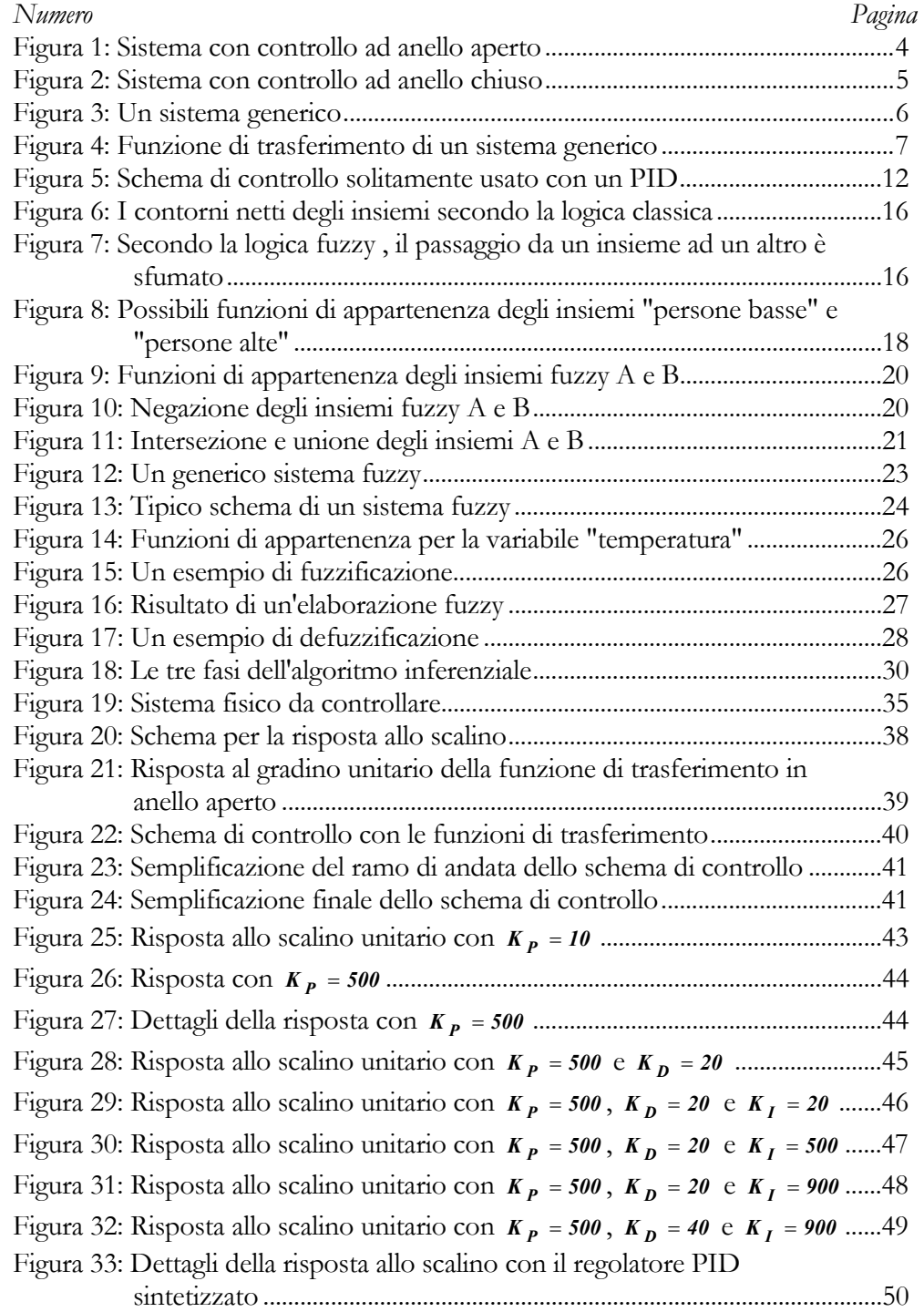

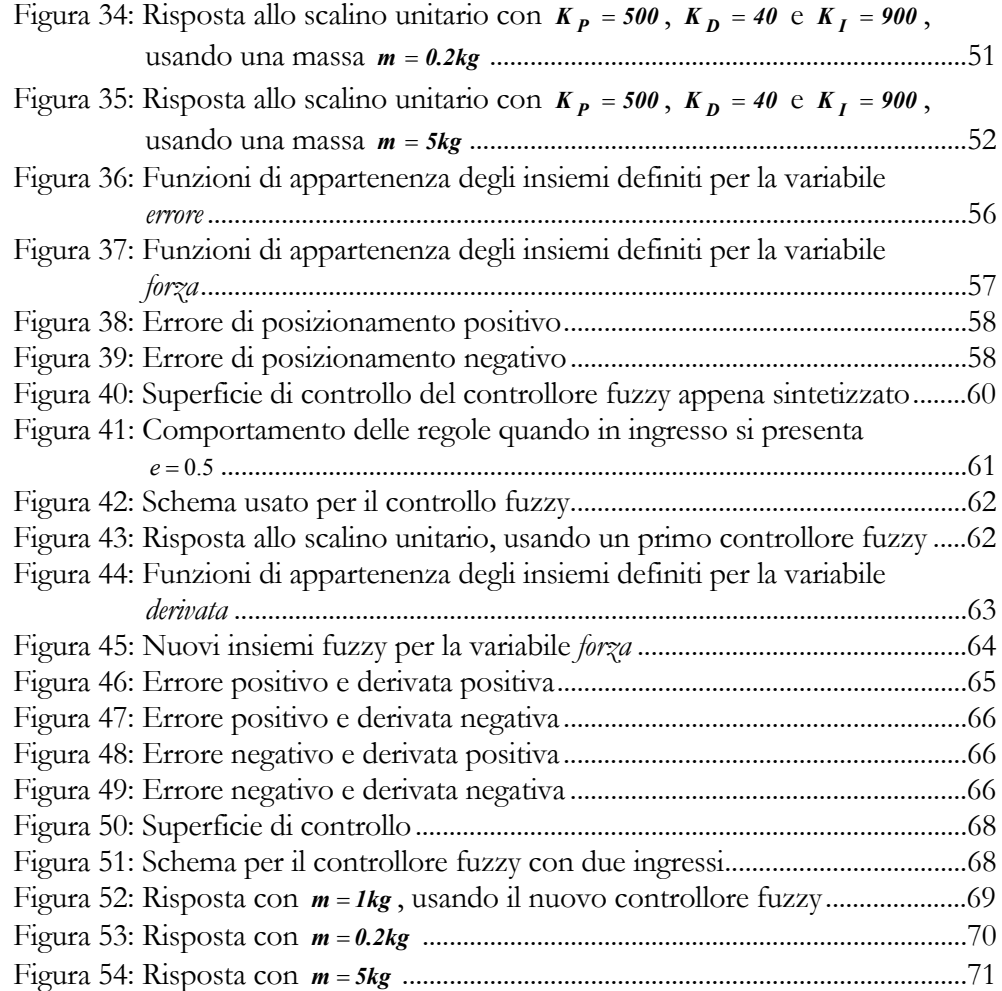

#### RINGRAZIAMENTI

Si desidera ringraziare il professor Sergio Bittanti per la preziosa collaborazione, la disponibilità profusa e soprattutto per il materiale fornito, che si è rivelato molto utile ed esauriente.

È doveroso ringraziare anche il professor Andrea Bonarini per i piccoli ma fondamentali aiuti sulla logica fuzzy, argomento abbastanza diffuso ma non altrettanto profondamente conosciuto.

Si ringrazia inoltre Silvia Canevese, per la gentilezza e la disponibilità con le quali ha saputo rinforzare, con l'ausilio di MATLAB, alcune mie considerazioni riguardo agli argomenti trattati.

Desidero infine ringraziare fortemente i miei genitori, Iside e Francesco, che mi hanno permesso di diventare quello che sono, senza mai ostacolare le mie scelte e anzi sostenendole, talvolta con sforzi non trascurabili.

Ultimo ma non meno importante, a Sonia Maffina va il mio ringraziamento per il costante impegno manifestato nel sorreggermi e sostenermi nei momenti difficili in questi anni e, spero, anche negli anni avvenire.

ANDREA TURATI

Brescia, 20 febbraio 2004

#### *Capitolo 1*

## **INTRODUZIONE AL CONTROLLO**

Un problema di controllo si presenta ogniqualvolta si vuole imprimere un comportamento desiderato ad un certo processo, o sistema: agendo su una grandezza manipolabile si può influenzare l'andamento di una variabile in modo da vincolare il comportamento del sistema. Quando si affida questo intervento ad un dispositivo appositamente progettato, si parla di *controllo automatico*.

I *controllori* (o *regolatori*) sono dunque dei dispositivi che, disponendo di determinate informazioni in ingresso, sono in grado di generare in uscita un segnale che, inviato al sistema da controllare, ne modifica il comportamento in modo che agisca come desiderato. Solitamente, si richiede che l'andamento nel tempo di alcune variabili del processo coincida con quello di altre variabili preassegnate: le prime rappresentano quindi le grandezze di interesse e, nell'insieme, costituiscono la *variabile controllata*, mentre le seconde costituiscono invece l'andamento desiderato della variabile controllata, detto anche *segnale di riferimento* (set-point, in inglese). Pertanto l'obiettivo ideale di un problema di controllo può essere sintetizzato nella formula:

variabile controllata = segnale di riferimento.

Per perseguire l'obiettivo, si deve poter condizionare la variabile controllata agendo su altre opportune variabili del processo, costituenti la *variabile di controllo*, che possono essere manipolate scegliendo il loro andamento temporale.

Solitamente i problemi in cui il segnale di riferimento è costante vengono catalogati come problemi di regolazione e i corrispondenti sistemi che ne governano l'andamento temporale sono detti regolatori. Per semplicità, in

questa esposizione non si farà distinzione tra "controllo" e "regolazione", trattando i due termini come sinonimi.

Le strategie di controllo sono principalmente di due tipi, a seconda della natura dell'informazione disponibile al controllore: in *anello aperto* o in *anello chiuso*.

Quando il controllore possiede informazioni solo sul segnale di riferimento, che specifica l'andamento desiderato per la variabile controllata, ed eventualmente sul disturbo che agisce sul sistema, esso si dice in anello aperto, o ad azione diretta (feedforward, in inglese).

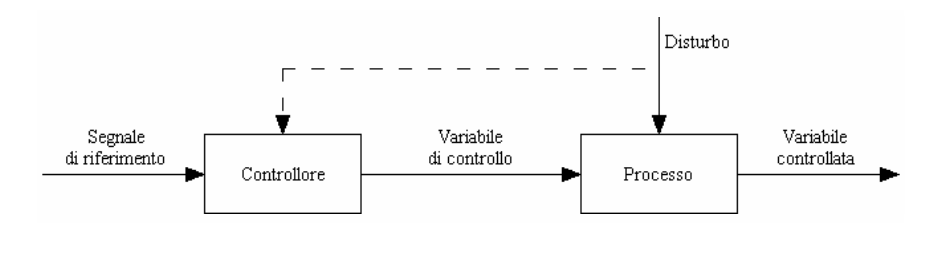

Figura 1: Sistema con controllo ad anello aperto

Esistono molti casi in cui la variabile controllata è misurabile e disponibile al controllore: l'azione di controllo impressa al processo dipende quindi dall'andamento di tale variabile, oltre che dal segnale di riferimento e dall'eventuale disturbo. In questi casi, il controllore viene detto in anello chiuso, o in retroazione (feedback, in inglese).

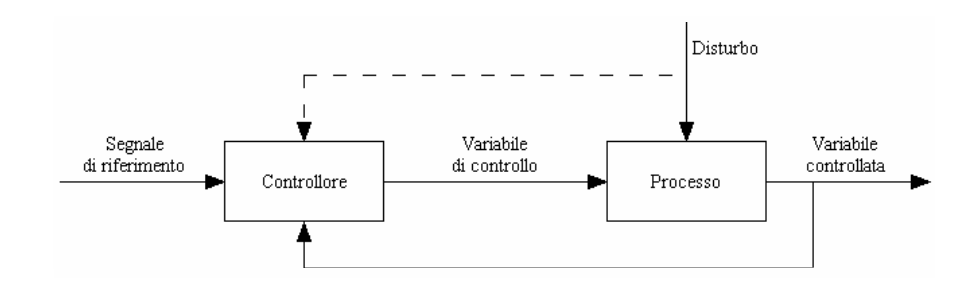

Figura 2: Sistema con controllo ad anello chiuso

#### *Capitolo 2*

## **SISTEMI E FUNZIONE DI TRASFERIMENTO**

Per poter affrontare un problema di controllo è indispensabile aver una rappresentazione del processo considerato, in particolare è necessario disporre di un modello matematico che descriva efficacemente<sup>1</sup> il sistema da controllare.

Un *sistema* costituisce quindi un modello matematico di un processo (o un oggetto) fisico il quale interagisce col mondo circostante. Le *variabili di ingresso* rappresentano le azioni che vengono compiute sul sistema in esame da agenti esterni che ne influenzano il comportamento. Le *variabili di uscita* rappresentano ciò che per qualche ragione interessa del comportamento del sistema fisico considerato.

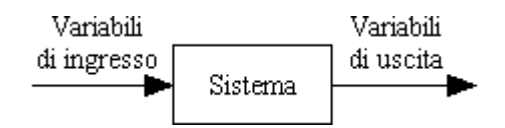

Figura 3: Un sistema generico

La *funzione di trasferimento*, che costituisce la rappresentazione nel dominio della variabile complessa dei sistemi dinamici, mette in relazione tra loro le trasformate di Laplace<sup>2</sup> delle variabili di ingresso e di uscita.

$$
Y(s) = G(s) \cdot U(s)
$$

<sup>2</sup> La trasformata di Laplace di *f*(*t*) è data da  $F(s) = \int f(t)e^{-st}dt$ .  $\boldsymbol{0}$ 

 $\overline{a}$ 

<sup>1</sup> È essenziale che il modello sia dinamico, ossia capace di descrivere il comportamento del sistema anche quando le variabili presenti non siano costanti, ma evolvano nel tempo.

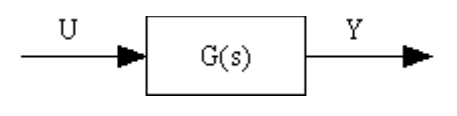

Figura 4: Funzione di trasferimento di un sistema generico

Nota la funzione di trasferimento *G(s)* di un sistema e noto l'ingresso, con trasformata di Laplace *U(s)*, è possibile calcolare il movimento dell'uscita *y* mediante antitrasformazione<sup>3</sup>, nell'ipotesi di condizioni iniziali nulle.

Per questi motivi, si può affermare che la funzione di trasferimento descrive il comportamento del sistema, fornendo l'andamento dell'uscita a fronte di un preciso segnale d'ingresso.

Fissando un segnale come ingresso (per esempio, uno scalino), tramite la funzione di trasferimento è possibile studiare l'uscita del sistema. In particolare è utile considerare i parametri seguenti, che rappresentano degli indici di bontà delle caratteristiche del sistema:

- · *valore di regime*: valore dell'uscita a transitorio<sup>4</sup> esaurito;
- *valore massimo*: massimo valore assunto dall'uscita;
- *sovraelongazione massima percentuale* (overshoot, in inglese): ampiezza della massima sovraelongazione<sup>5</sup> rispetto al valore di regime, espressa in percentuale;

 $\overline{a}$ 

<sup>3</sup> L'antitrasformazione è il processo inverso della trasformazione: data un funzione nel dominio della variabile complessa permette di ricavare la stessa funzione espressa nel dominio del tempo.

<sup>4</sup> Il termine "transitorio" verrà definito successivamente.

<sup>5</sup> Si ha una sovraelongazione quando il valore assunto dalla funzione analizzata supera il valore di regime. L'ampiezza della sovraelongazione è perciò equivalente alla differenza tra il massimo valore assunto dalla funzione e il suo valore di regime.

- *tempo di salita* (rise time, in inglese): tempo che intercorre tra l'istante in cui l'uscita raggiunge per la prima volta il 10% del suo valore di regime e l'istante in cui ne raggiunge il 90%, sempre per la prima volta;
- *tempo di assestamento* (settling time, in inglese): tempo necessario perché la differenza tra l'uscita e il valore di regime rimanga definitivamente al di sotto di una certa percentuale (solitamente 1% o 2%).

Nei problemi di controllo, spesso, non ci si limita a desiderare che il sistema reagisca a determinati ingressi presentando segnali d'uscita che raggiungano correttamente il valore desiderato, ma si vuole anche che il sistema abbia caratteristiche che lo rendano efficiente. Infatti, un sistema che raggiunge il valore d'uscita opportuno con la massima precisione (per esempio, con un errore di ±0.01%) dopo che sono passati 30 secondi dalla ricezione del segnale d'ingresso, è del tutto inutile nel caso in cui sia necessario avere la risposta dopo 0.5 secondi, con una tolleranza del 2%.

Per questo motivo, spesso, bisogna progettare un controllore stando attenti a mantenere i parametri precedentemente elencati al di sotto dei limiti di tolleranza imposti. Solitamente, i parametri critici sono la sovraelongazione, il tempo di salita e il tempo di assestamento.

Come già accennato in precedenza, la funzione di trasferimento descrive il sistema considerato, permettendo di ricavarne importanti proprietà.

Una proprietà che si rivela fondamentale per ogni sistema è la *stabilità*. È molto importante sapere se il comportamento del sistema è più o meno indifferente rispetto a incertezze sui valori dei parametri presenti nelle equazioni che lo descrivono, degli ingressi e dello stato iniziale. Intuitivamente, quindi, la stabilità si riferisce al fatto che quando il sistema si

trova in uno stato di equilibrio, esso rimane in tale stato eventualmente anche in seguito a piccole perturbazioni.

In un sistema stabile, la risposta iniziale che si manifesta prima che il sistema raggiunga lo stato finale è chiamata *transitorio*. La natura e la durata del transitorio sono determinate dalle caratteristiche dello smorzamento del sistema.

Una risposta sovrasmorzata (overdamped, in inglese) di un sistema è caratterizzata dall'assenza di sovraelongazioni. Una risposta criticamente smorzata (critically damped, in inglese) è caratterizzata da nessuna sovraelongazione e un tempo di salita minore di quella dei sistemi sovrasmorzati. Entrambi i tipi di sistema sono stabili, dato che è presente un valore sul quale si assesta l'uscita (sistema in equilibrio). L'equilibrio è raggiunto anche se sono presenti piccole oscillazioni iniziali, come nel caso delle risposte sottosmorzate (underdamped, in inglese). Si è disposti a tollerare una certa quantità di oscillazioni nella risposta del sistema, ad esempio, nei casi in cui si vuole che il sistema risponda velocemente agli ingressi cosicché l'uscita desiderata possa essere ottenuta e mantenuta il più rapidamente possibile. Infine, i sistemi che presentano oscillazioni permanenti sono caratterizzati da una risposta non smorzata (undamped, in inglese) e, dato che le oscillazioni permangono indefinitamente, essi sono instabili.

#### *Capitolo 3*

## **I REGOLATORI P.I.D.**

La maggior parte dei sistemi industriali sono controllati con i classici regolatori *proporzionale-integrale-derivativo* (PID). Ciò è fatto nonostante il sistema sia non lineare e nonostante il fatto che la semplicità del concetto spesso limita le prestazioni. I regolatori PID hanno ottenuto una così grande popolarità perché non richiedono una dettagliata conoscenza del sistema e possono essere configurati automaticamente, tramite l'uso di semplici regole per la taratura.

Il concetto che sta alla base di questi regolatori è che la variabile di controllo (il segnale generato dai regolatori, che poi è in ingresso al sistema da controllare) è generata come la somma di tre contributi. Il primo è proporzionale all'errore *e* tra il segnale di riferimento e la variabile d'uscita del sistema sotto controllo, il secondo è proporzionale all'integrale dell'errore *e*, mentre il terzo contributo è proporzionale alla derivata di *e*.

L'andamento nel tempo della variabile *u* di controllo è dunque:

$$
u(t) = K_P \cdot e(t) + K_I \cdot \int e(\tau) d\tau + K_D \cdot \frac{de(t)}{dt}
$$

I coefficienti *K*<sub>p</sub>, *K*<sub>I</sub> e *K*<sub>D</sub> sono detti rispettivamente coefficiente dell'azione proporzionale, coefficiente dell'azione integrale e coefficiente dell'azione derivativa.

Applicando la trasformata di Laplace alla precedente equazione, si ricava la funzione di trasferimento di un regolatore PID

$$
\frac{U(s)}{E(s)} = K_p + \frac{K_I}{s} + K_D s = \frac{K_D s^2 + K_P s + K_I}{s}
$$

dove sono evidenti i termini proporzionale, integrale e derivativo.

Il significato del termine proporzionale è abbastanza intuitivo. Esso ha lo scopo di generare un segnale che contrasti l'errore commesso, la differenza tra il segnale desiderato (quello di riferimento) e il segnale presente in uscita al sistema: più l'uscita si discosta dal valore voluto, maggiore dovrà essere l'intensità con la quale la variabile di controllo contrasta questo movimento, e viceversa.

Il secondo termine è proporzionale, di fatto, al valor medio dell'errore commesso, ed è richiesto per imporre che l'errore si annulli asintoticamente quando sono presenti segnali di riferimento o disturbi additivi costanti.

Infine, il terzo termine ha lo scopo di tentare di anticipare l'andamento dell'errore negli istanti futuri, definendo una maggiore prontezza del sistema di controllo. Se infatti la derivata di *e* è positiva, significa che l'errore sta aumentando nel tempo, cioè la differenza tra segnale di riferimento e uscita nei prossimi istanti sarà maggiore di quella attuale (nel caso in cui l'errore sia positivo), e quindi l'uscita, anziché avvicinarsi al valore di riferimento, si sta allontanando; in tal caso si rivela opportuno agire tempestivamente, correggendo la variabile controllata in modo da invertire l'andamento dell'uscita del sistema.

Naturalmente non tutte le azioni devono essere contemporaneamente presenti nel controllore PID: è possibile far ricorso soltanto ad una di esse o a combinazioni di due. Esistono quindi, per esempio, controllori P, I, PI, PD e altri, anche se comunque nella maggioranza dei casi l'azione proporzionale è sempre presente.

Genericamente, in una funzione di trasferimento ad anello aperto, un elevato valore di *KP* avrà l'effetto di ridurre il tempo di salita e ridurrà, senza eliminare del tutto, l'errore statico di stabilizzazione dello stato. Il coefficiente integrale *KI* eliminerà l'errore di stabilizzazione dello stato, ma peggiorerà la risposta di transitorio; per questo, se si ha intenzione di usare l'azione integrale sarebbe opportuno provare prima piccoli valori di *KI* . L'azione derivativa ha l'effetto di incrementare la stabilità del sistema, riducendo le sovraelongazioni e migliorando la risposta di transitorio.

Gli effetti sulla risposta ad anello chiuso provocati dall'aggiunta dei termini  $K_p$ ,  $K_I$  e  $K_D$  al controllore sono riportati nella tabella seguente.

| Termini del<br>controllore | Tempo di<br>salita | Sovraelongazioni | Tempo di<br>assestamento | Errore di<br>stabilizzazione<br>dell'uscita |
|----------------------------|--------------------|------------------|--------------------------|---------------------------------------------|
| $K_p$                      | diminuisce         | aumentano        | invariato                | diminuisce                                  |
| $K_{I}$                    | diminuisce         | aumentano        | aumenta                  | eliminato                                   |
| $K_{\rm D}$                | invariato          | diminuiscono     | diminuisce               | invariato                                   |

Tabella 1: Effetti sulla risposta ad anello chiuso

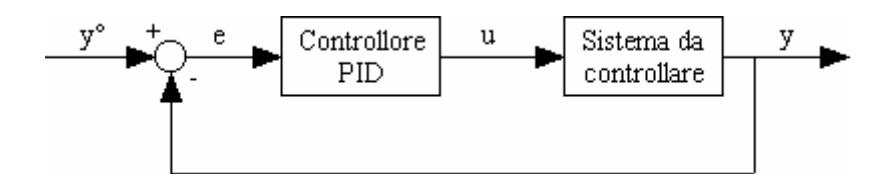

Figura 5: Schema di controllo solitamente usato con un PID

Data la funzione di trasferimento di un sistema, la sintesi di un regolatore PID ha lo scopo di controllare la risposta del sistema in modo da soddisfare alcuni vincoli di progetto, espressi tramite parametri come il tempo di salita, il tempo di assestamento, la massima sovraelongazione consentita, ecc. Solitamente quindi si rende necessario l'uso di un regolatore PID quando la risposta del sistema (ad anello aperto) non soddisfa già i requisiti.

Per progettare un regolatore PID per un dato sistema, generalmente si procede seguendo le fasi descritte di seguito, allo scopo di ottenere la risposta desiderata. Per prima cosa, si ricava la risposta ad anello aperto e si determina cosa bisogna migliorare; successivamente si aggiungono uno alla volta i parametri proporzionale, derivativo ed integrale, continuando ad aggiustarli finché si ottiene la risposta complessiva desiderata.

È bene precisare che la presenta del termine derivativo rende il PID un sistema improprio<sup>6</sup> e pertanto non realizzabile. Perciò, nella pratica viene introdotta una costante *N*; la funzione di trasferimento del PID in forma reale è:

$$
\frac{U(s)}{E(s)} = K_P + \frac{K_I}{s} + \frac{K_D s}{1 + \frac{K_D}{K_P N}}.
$$

Tuttavia, per *N* sufficientemente grande, si verifica che la funzione di trasferimento del PID reale è approssimabile con quella del PID ideale (vista precedentemente). Perciò, per maggior semplicità, nel seguito si farà sempre riferimento alla forma ideale.

 $\overline{a}$ 

<sup>6</sup> Sono detti *impropri* quei sistemi dinamici, puramente fittizi, corrispondenti a funzioni di trasferimento con grado del numeratore strettamente maggiore di quello del denominatore.

#### *Capitolo 4*

## **LA LOGICA FUZZY**

#### Introduzione

L'obiettivo della *logica fuzzy* (chiamata anche "logica sfumata", in italiano) è quello di superare la rigidità della logica classica nel descrivere le modalità di ragionamento della mente umana.

Quando ci si trova davanti ad un qualsiasi problema, nella vita comune, la mente umana cerca di schematizzare la situazione reale, rappresentando il problema in modo semplificato prima di cercarne una soluzione, basandosi su informazioni espresse in termini qualitativi, vaghi, sfumati… in inglese: fuzzy. La logica fuzzy è dunque il tentativo di generalizzare la logica classica avvicinandola al modo di pensare umano.

L'idea di rappresentare la conoscenza in modo vago è stata formalizzata per la prima volta da Lofti Zadeh nel 19657 . Egli riteneva restrittiva la tradizionale teoria degli insiemi secondo la quale un dato elemento appartiene o non appartiene ad un certo insieme: in base a questa teoria si può dire che gli insiemi hanno contorni perfettamente definiti (in inglese: crisp). Egli invece notò che nella realtà spesso i contorni degli insiemi non sono definiti in modo netto, ma sono graduali: la separazione netta tra verità e falsità, tipica della logica classica e del mondo digitale, raramente rispecchia l'impostazione umana di molti problemi, a maggior ragione se sono presenti imprecisioni o incertezze. Secondo questo ragionamento non si deve più parlare di appartenenza o non appartenenza di un dato elemento ad un insieme bensì del suo *grado di appartenenza*.

 $\overline{a}$ 

<sup>7</sup> Zadeh L. A., 1965, *"Fuzzy sets", Information and Control*. Questo articolo, nel quale per la prima volta vengono definiti gli insiemi fuzzy e le loro operazioni, costituisce il testo base di tutto quello che è stato scritto in seguito sulla logica fuzzy.

Per chiarire le idee, riprendendo un esempio storico, si può provare a classificare le persone in due insiemi in base alla statura: persone alte e persone basse.

Secondo la logica tradizionale, deve essere fissato un valore di soglia che stabilisce il limite tra i due insiemi. Viene così suddiviso il campo di valori della grandezza di interesse in due fasce, ad una sola delle quali apparterrà ogni possibile statura: persone con statura maggiore della soglia appartengono all'insieme delle persone alte, mentre persone con statura inferiore alla soglia sono classificate come basse. In tal modo, fissando per esempio la soglia a 1.70 metri, una persona con statura pari a 1.72 metri è classificata "alta" e una persona di 1.35 metri "bassa". Si noti che in questo caso una persona di 1.69 metri appartiene allo stesso insieme di quella di 1.35 metri, venendo classificata "bassa", pur avendo una differenza di ben 37 centimetri con la persona bassa e di soli 3 centimetri con la persona considerata alta. È evidente che questo meccanismo non è soddisfacente rispetto a quanto ci si aspetterebbe normalmente.

Lo stesso esempio risulta molto più vicino al pensiero umano se si considerano gli insiemi fuzzy. Infatti, così, ogni persona apparterrebbe ad un insieme con un certo grado e in tal modo non esisterebbero soltanto persone "alte" e persone "basse", ma anche, per esempio, persone "abbastanza alte" o "piuttosto basse". Ad esempio, la persona di statura 1.72 metri potrebbe essere considerata "alta" al 53%, quella con statura pari a 1.69 metri sarebbe anch'essa "alta", ma con grado minore (49%), e così anche quella di 1.35 metri sarebbe "alta" al 6%. Allo stesso modo, ognuna di queste persone sarebbe "bassa" con un certo grado. Considerando diverse persone, in un certo intervallo di valori, all'aumentare della statura diminuirebbe il grado di appartenenza all'insieme delle persone "basse" contemporaneamente all'aumento del grado di appartenenza all'insieme "persone alte".

La seguente figura mostra efficacemente l'idea che sta alla base del pensiero fuzzy applicata all'esempio appena discusso.

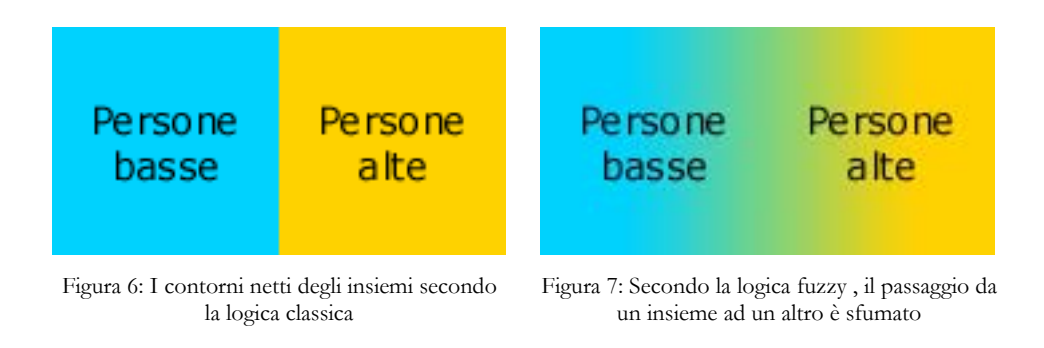

La logica fuzzy fornisce dunque i fondamenti per il ragionamento approssimato con proposizioni imprecise che vengono definite tramite gli insiemi fuzzy (fuzzy set, in inglese), per i quali il valore di appartenenza di un elemento non è necessariamente vero o falso, come per gli insiemi classici (crips), ma può assumere anche valori intermedi (grado di appartenenza).

Di seguito vengono definiti e approfonditi tutti i dettagli e i concetti sui quali si basa la logica fuzzy e che sono fondamentali per il controllo in logica fuzzy dei sistemi.

### Insiemi fuzzy, connettivi fuzzy e variabili linguistiche

La teoria degli insiemi fuzzy fornisce strumenti matematici per effettuare processi di ragionamento approssimato quando le informazioni disponibili sono insicure, incomplete, imprecise o vaghe. Tuttavia gli insiemi fuzzy sono un'estensione dei normali insiemi.

Un *sottoinsieme* tradizionale *A* di un insieme *X* può essere identificato con una funzione con dominio *X* e codominio l'insieme dei due elementi {0,1}:

$$
A(x) = \begin{cases} 1 & \text{se} \quad x \in A \\ 0 & \text{se} \quad x \notin A \end{cases}
$$

Questa funzione è chiamata *funzione caratteristica* dell'insieme *A* e permette di distinguere gli elementi che appartengono all'insieme da quelli che non vi appartengono.

Analogamente, un *sottoinsieme fuzzy* ha associato una *funzione di appartenenza* (membership function, in inglese) che stabilisce il grado di appartenenza di ogni elemento all'insieme. In questo caso, però la funzione può assumere qualsiasi valore all'interno dell'intervallo [0,1], e il valore di *A(x)* è pensato come il grado di appartenenza dell'elemento *x* nell'insieme *A*. Convenzionalmente,  $A(x)=0$  significa che l'elemento x non appartiene all'insieme *A*,  $A(x)=1$  indica la totale appartenenza dell'elemento *x* all'insieme *A*, mentre un valore intermedio indica che l'elemento appartiene solo in parte all'insieme.

Una notazione molto usata per la funzione di appartenenza è 
$$
\mu_A : X \to [0,1]
$$
.

La forma di una funzione di appartenenza dipende dall'insieme che si intende descrivere, ma le forme più diffuse sono quelle triangolari e trapezoidali, anche se è possibile definirne a piacere.

Estendendo l'esempio precedente, le funzioni di appartenenza dei due insiemi "persone basse" e "persone alte" potrebbero essere le seguenti, nelle quali è evidente il passaggio sfumato tra un insieme e l'altro.

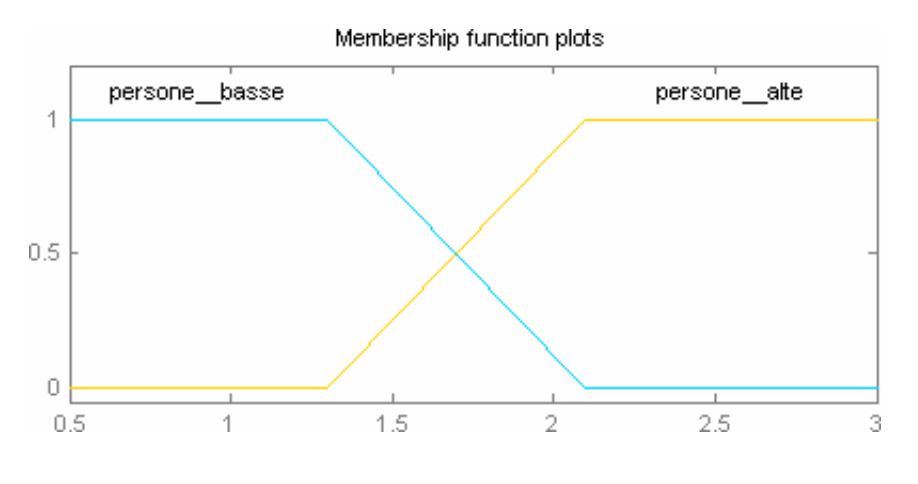

Figura 8: Possibili funzioni di appartenenza degli insiemi "persone basse" e "persone alte"

Si precisa che per una persona l'ascissa corrisponde al valore della sua statura, mentre l'ordinata indica il valore del grado di appartenenza della persona all'insieme considerato. Così, per esempio, alla statura di 1.5 metri corrisponde un grado di appartenenza all'insieme "persone\_basse" pari a  $\mu_{\text{persone}}$  basse (1.5) = 0.75 (la persona è bassa al 75%).

Se come funzione di appartenenza di un insieme si sceglie la forma rettangolare (o quadrata), si ottiene un caso particolare: l'insieme fuzzy degenera in un insieme crisp e la funzione di appartenenza diventa la funzione caratteristica dell'insieme. In tal caso, infatti, la distinzione tra l'appartenenza e la non appartenenza di un elemento all'insieme è netta, dato che la funzione di appartenenza assume soltanto il valore 0 o 1.

Nella teoria del controllo fuzzy si lavora con svariati insiemi fuzzy e quindi si rende necessario un modo per combinarli, analogamente a quanto accade per i classici insiemi. I vari operatori usati per combinare gli insiemi fuzzy sono chiamati *connettivi fuzzy* od *operatori di aggregazione*.

Come i normali insiemi, anche quelli fuzzy possono essere combinati attraverso gli operatori insiemistici: l'intersezione (AND), l'unione (OR) e il complemento (NOT). Di seguito viene mostrato l'effetto di questi connettivi sulle funzioni di appartenenza degli insiemi fuzzy:

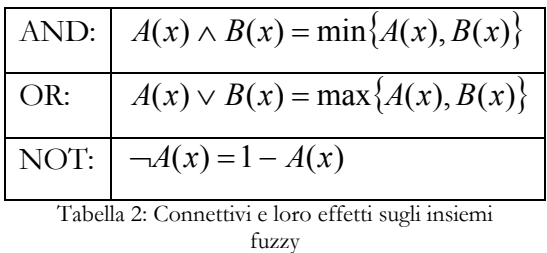

Supponendo, per esempio, di considerare l'insieme universo  $X = [0,1]$  e di scegliere due insiemi fuzzy con rispettive funzioni di appartenenza  $A(x) = x^2$ e  $B(x) = \sin(\pi x)$ . Gli insiemi  $\neg A$ ,  $\neg B$ ,  $A \lor B$  e  $A \land B$  assumono le forme mostrate sotto.

Da quelle stesse immagini, si può notare un'interessante conseguenza. Al contrario della logica classica, nella logica fuzzy non sono più veri due fondamentali principi: il terzo escluso e il principio di non contraddizione; ossia nella logica fuzzy si verifica che  $A \vee \neg A \neq \bigcup e$  *A*  $\wedge \neg A \neq \emptyset$ .

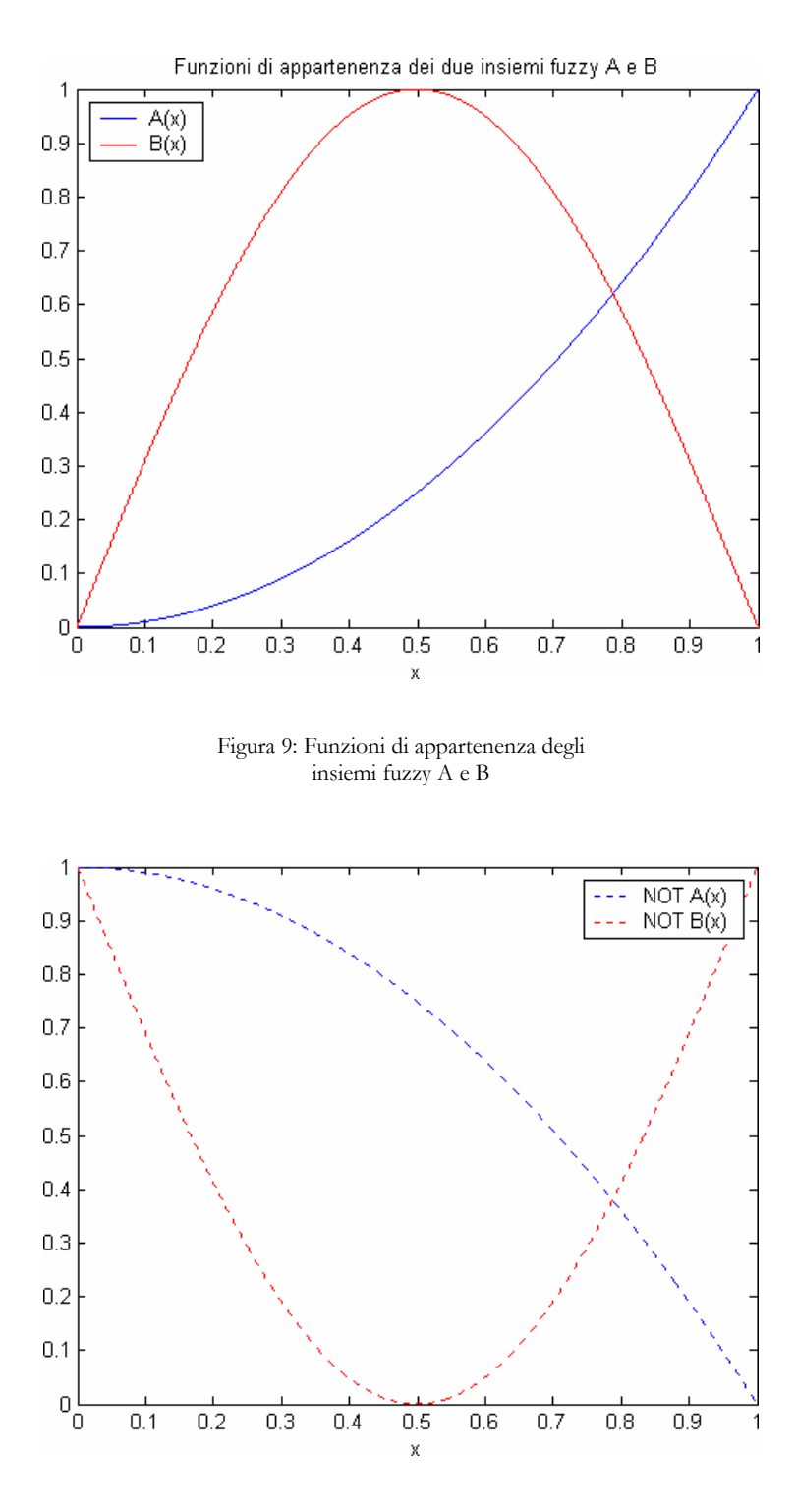

Figura 10: Negazione degli insiemi fuzzy A e B

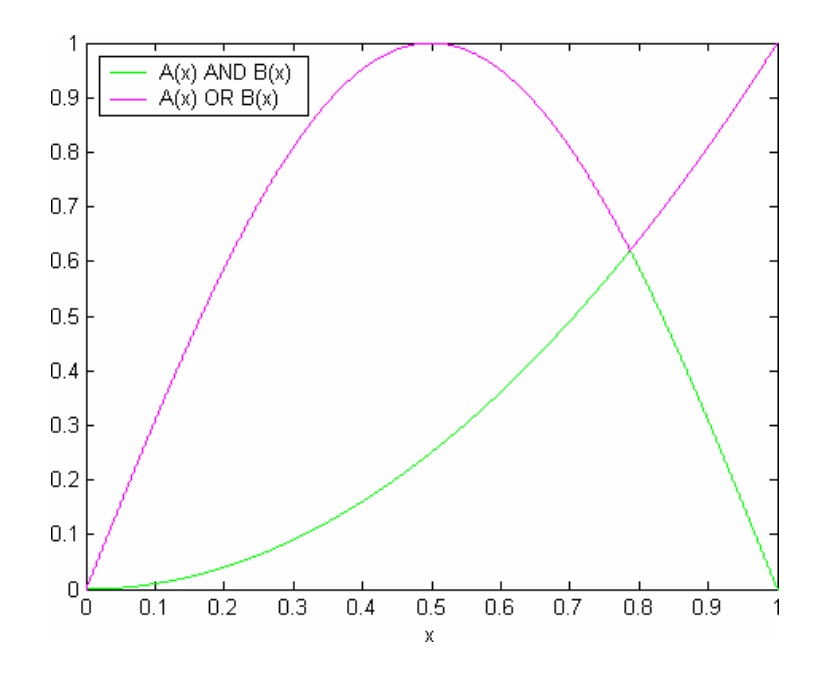

Figura 11: Intersezione e unione degli insiemi A e B

Si noti che le espressioni mostrate in Tabella 2 sono valide anche per le funzioni caratteristiche degli insiemi classici, come è facilmente verificabile dalle seguenti tavole della verità.

| A |  | $ B $ $A \wedge B = min\{A, B\}$ $ A \vee B = max\{A, B\}$ $  \neg A = 1 - A$ |  |
|---|--|-------------------------------------------------------------------------------|--|
|   |  |                                                                               |  |
|   |  |                                                                               |  |
|   |  |                                                                               |  |
|   |  |                                                                               |  |

Tabella 3: Tavole della verità

Si è visto come la logica fuzzy (sfumata) esprima i concetti imprecisi, insicuri, e lo fa utilizzando delle variabili che non assumono valori esatti, numerici (*variabili numeriche*), ma valori linguistici, parole o giudizi espressi attraverso il linguaggio naturale (*variabili linguistiche*); dato che le caratterizzazioni linguistiche sono meno specifiche di quelle numeriche.

Ad esempio, mentre solitamente la variabile "statura" assume valori numerici come 1.57 metri o 1.78 metri, in un ambito fuzzy la variabile "statura" assumerà valori linguistici come "bassa" o "abbastanza alta" o ancora "molto alta".

I valori linguistici costituiscono etichette (attributi) di altrettanti insiemi fuzzy associati alla variabile considerata e, come già detto in precedenza, ogni insieme fuzzy è definito da una funzione di appartenenza che determina il grado di appartenenza di ogni valore numerico all'insieme stesso. Per questo, una variabile linguistica assume contemporaneamente diversi valori linguistici, ognuno con un proprio grado.

Nell'esempio precedente, "persone basse" e "persone alte" sono i due valori linguistici che può assumere la variabile linguistica "statura", a ciascuno dei quali è associato un insieme fuzzy, al quale a sua volta è associata una rispettiva funzione di appartenenza. In tal modo, per ogni persona, la variabile linguistica "statura" assumerà i due valori linguistici (attributi) "bassa" e "alta", ognuno con un determinato grado. Ad esempio, per una persona di 1.72 metri la variabile "statura" può assumere la coppia di valori "bassa" e "alta" con gradi 0.525 e 0.475 rispettivamente:

$$
[\mu_{\text{persone\_base}}(1.72), \mu_{\text{persone\_alte}}(1.72)] = [0.525, 0.475].
$$

Quando si afferma "Matteo è basso" si è meno precisi rispetto alla dichiarazione "Matteo ha statura pari a 1.28 metri". In questo caso, l'etichetta "basso" può essere vista come valore linguistico della variabile "statura", sottintendendo che essa gioca lo stesso ruolo della variabile numerica 1.28, sebbene sia meno precisa e dia meno informazioni di quest'ultima. Tuttavia, la logica fuzzy non si propone di sostituire la logica classica, ma di rappresentare e trattare quelle situazioni imprecise e incerte che, come tali, sono difficili da analizzare usando la logica classica.

#### *Capitolo 5*

## **SISTEMI PER IL CONTROLLO IN LOGICA FUZZY**

#### Introduzione

I sistemi fuzzy sono analoghi ai normali sistemi, con la differenza che le variabili in gioco (in ingresso e in uscita) sono variabili sfumate, che assumono valori linguistici. Per questo, ad esempio, non si avrà a disposizione l'informazione "la temperatura è di 15°C", bensì "fa piuttosto freddo" o "fa molto freddo" o "fa abbastanza caldo", ecc.

Il comportamento di un sistema fuzzy è descritto mediante diverse regole che utilizzano variabili linguistiche e solitamente permettono di ricavare in uscita un valore linguistico. La seguente figura mostra un generico sistema fuzzy.

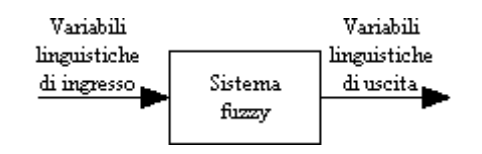

Figura 12: Un generico sistema fuzzy

Poiché solitamente si lavora con variabili numeriche (ottenute per esempio da misurazioni effettuate da sensori), per poter usare un sistema fuzzy si rende necessario un metodo che converta le variabili numeriche in variabili linguistiche (detto *fuzzyficazione*), in modo che le informazioni possano essere trasferite in ingresso al sistema, e uno complementare che svolga il ruolo opposto (*defuzzyficazione*), in modo da ricavare un valore numerico in uscita al sistema, anziché una variabile linguistica difficilmente comprensibile da un qualunque dispositivo elettronico esterno (per esempio, un calcolatore).

Il sistema complessivo viene quindi modificato come nello schema seguente.

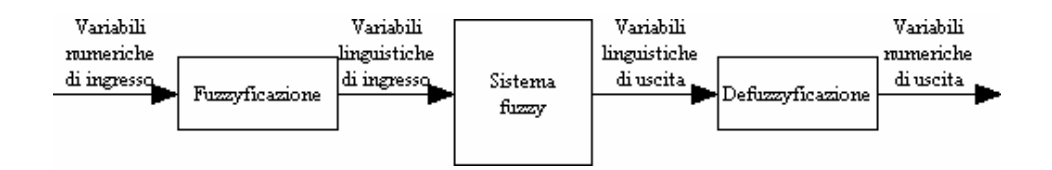

Figura 13: Tipico schema di un sistema fuzzy

La sintesi di un controllore fuzzy consiste nella scelta e nell'uso di:

- 1. una collezione di regole che descrivono la strategia di controllo,
- 2. funzioni di appartenenza per le etichette linguistiche usate nelle regole,
- 3. connettivi logici per poter definire relazioni fuzzy, e
- 4. un metodo di defuzzificazione.

## Fuzzificazione e defuzzificazione

Poiché generalmente le grandezze in ingresso al sistema (ricevute, ad esempio, da sensori) sono valori numerici, e quindi precisi, queste hanno bisogno di essere "messe fuori fuoco", "fuzzificate", cioè essere convertite in grandezze fuzzy, rese meno precise, mediante una legge di conversione, quella definita dalla funzione di appartenenza.

L'operazione di *fuzzificazione* (o "messa fuori fuoco") opera la trasformazione del valore numerico di una variabile in un insieme di valori linguistici ognuno associato ad un grado di appartenenza di valore compreso tra 0 e 1.

Per fare ciò, occorre sovrapporre sullo stesso piano le funzioni di appartenenza di tutti gli insiemi fuzzy associati alla variabile esaminata. Considerando poi come ascissa il valore numerico da convertire, si ricavano le corrispondenti ordinate valutando le funzioni di appartenenza nell'ascissa considerata. Tali ordinate corrispondono ai gradi di appartenenza associati ai valori linguistici, individuati in corrispondenza al valore numerico considerato.

Per esempio, considerando i tre insiemi fuzzy "molto freddo", "freddo" e "caldo" e le rispettive funzioni di appartenenza definite graficamente di seguito, è possibile "fuzzificare" qualsiasi valore numerico che esprime una temperatura.

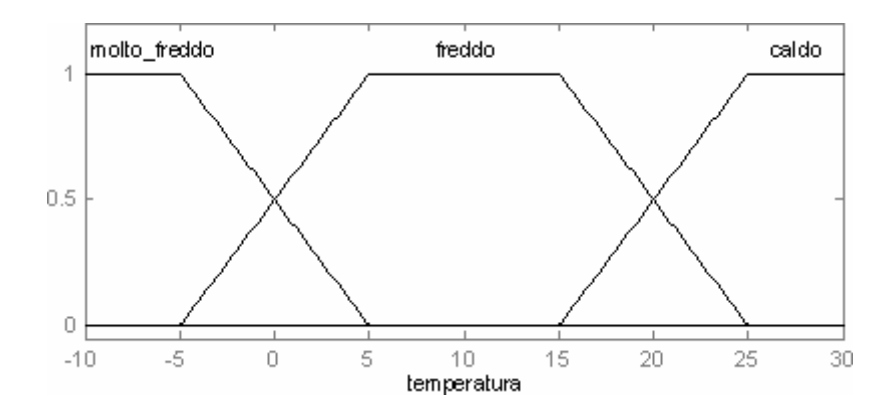

Figura 14: Funzioni di appartenenza per la variabile "temperatura"

Nell'immagine seguente è mostrata la "fuzzificazione" del valore della temperatura di un ambiente, dalla quale si intuisce che l'espressione "La temperatura è di 17°C" (in termini numerici) è equivalente all'espressione "Fa freddo al 80% e caldo al 20%" (in termini fuzzy). Infatti, in corrispondenza del valore 17 in ingresso, la variabile numerica *T* assume il valore 17, mentre la variabile fuzzy d'ingresso "temperatura" assume il valore:

 $[\mu_{\text{molto\_freddo}} (17), \mu_{\text{freddo}} (17), \mu_{\text{caldo}} (17)] = [0, 0.8, 0.2]$ 

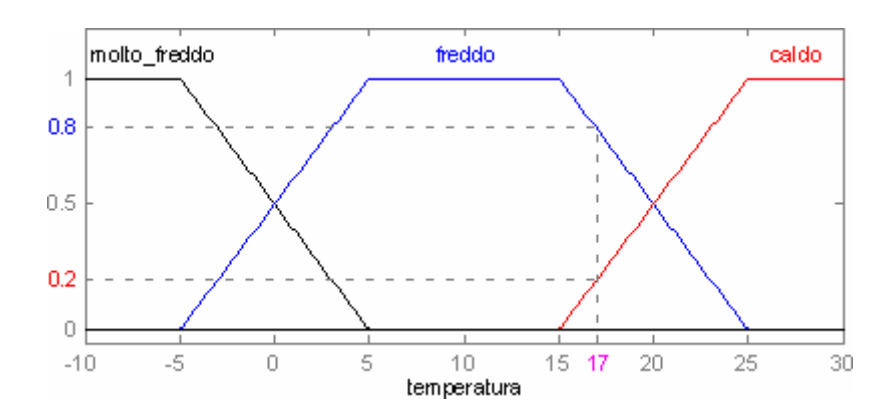

Figura 15: Un esempio di fuzzificazione

L'operazione di *defuzzificazione* (o "messa a fuoco") è duale rispetto alla fuzzificazione: a partire dai valori linguistici di una variabile linguistica calcola il valore numerico corrispondente. Questo procedimento è utile soprattutto quando si risolve un problema di controllo usando la logica fuzzy e alla fine si vuole ottenere un risultato numerico, anziché linguistico.

Al contrario della fuzzificazione, che si applica in ingresso per poter fare l'elaborazione fuzzy, la defuzzificazione si applica all'uscita del sistema fuzzy che si occupa del controllo. Come si vedrà più avanti, il controllo avviene tramite delle regole che in base ai valori linguistici presenti in ingresso stabiliscono quale valore linguistico riportare in uscita.

Supponiamo, ad esempio, che il risultato di un'elaborazione fuzzy sia dato dall'insieme fuzzy "riscalda l'ambiente", opportunamente modificato dall'elaborazione (come mostrato nell'immagine seguente), e che sia possibile comandare un motore (una pompa di calore, per esempio).

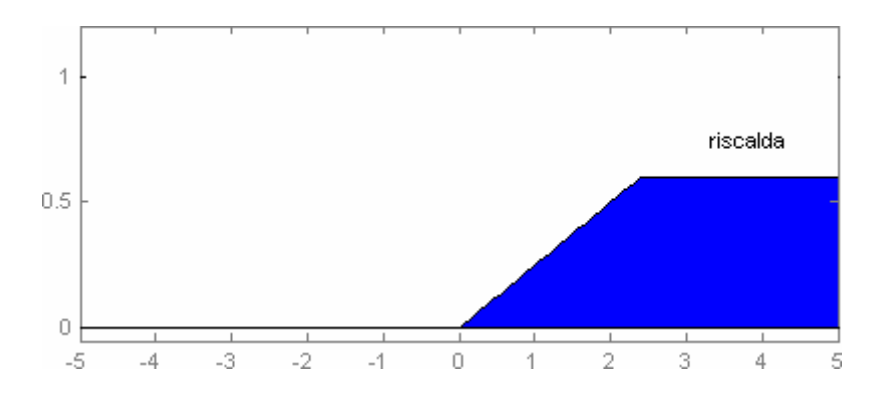

Figura 16: Risultato di un'elaborazione fuzzy

Dal risultato dell'elaborazione è evidente che bisogna accendere il motore per poter alzare la temperatura dell'ambiente, ma ciò che non è chiaro è di quanto bisogna alzare la temperatura, a che potenza bisogna impostare il motore. Il valore numerico di cui si ha bisogno è ricavabile "defuzzificando" l'insieme fuzzy di uscita appena ottenuto, "riscalda l'ambiente".

Negli anni sono state proposte diverse tecniche di defuzzificazione, ma quella più usata considera il baricentro<sup>8</sup> (o centroide) di un insieme fuzzy e consiste nella determinazione dell'ascissa del baricentro dell'insieme.

La figura seguente mostra la defuzzificazione dell'insieme "riscalda l'ambiente" col metodo del baricentro, e mostra come si può ricavare un valore numerico rappresentativo dell'insieme ottenuto come risultato.

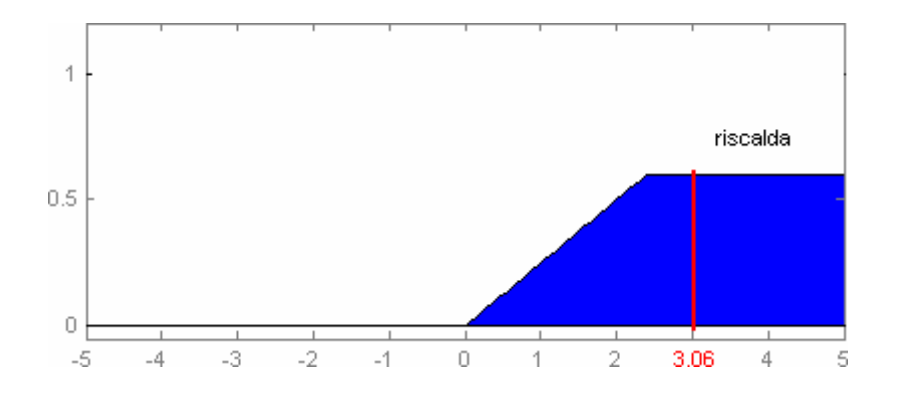

Figura 17: Un esempio di defuzzificazione

 $\overline{a}$ 

<sup>8</sup> Il baricentro di un sistema coincide col suo centro di gravità, o centro di massa, ossia è il punto in cui può immaginarsi concentrato tutto il suo peso.

## I controllori fuzzy

Molte azioni fatte dagli uomini possono essere classificate come problemi di controllo; ad esempio, andare in bicicletta o colpire una palla con una racchetta. Col tempo, si può anche diventare molto bravi ad eseguire queste azioni: l'uomo apprende attraverso l'esperienza, il buon senso, e impara a seguire un'enorme quantità di regole basilari implicite, non scritte, della forma "Se… allora…", come ad esempio:

"Se la strada ha una curva a destra, allora gira il manubrio della bicicletta in senso orario."

"Se la palla si sta avvicinando velocemente, allora muovi la racchetta."

Dato che la logica fuzzy è stata creata ispirandosi al modo di pensare umano, si è pensato di utilizzare una serie di regole simili a quelle precedenti per poter controllare un sistema. Perciò, l'idea principale che sta dietro il controllo fuzzy è l'uso di regole basilari di questa forma:

Se [premessa] allora [conseguenza].

Le premesse delle regole solitamente combinano le informazioni in ingresso al sistema, mentre le conseguenze riguardano l'uscita.

Appare quindi evidente che, per poter applicare correttamente queste regole nel controllo di un sistema, occorre un meccanismo che le interpreti. Il processo che elabora le informazioni in ingresso per stabilire l'uscita del sistema viene spesso nominato *motore inferenziale*. Per l'elaborazione, esso si avvale della *base di conoscenze*, costituita dall'insieme delle regole validi per il sistema considerato.

L'algoritmo inferenziale può essere sintetizzato in questo modo: quando sono disponibili gli ingressi (le variabili linguistiche d'ingresso), dopo aver valutato le premesse, vengono ricavate le conseguenze, che vengono poi adeguatamente raggruppate generando un'unica uscita.

Più precisamente, dato un insieme di regole, il motore inferenziale effettua l'elaborazione in tre fasi.

Nella prima fase viene determinato il *grado di soddisfacimento* (o di attivazione) di ogni regola, valutandone soltanto la premessa: per ogni regola, viene prodotta una funzione che aggrega le informazioni delle variabili presenti nella rispettiva premessa, specificando in che misura tale regola è attiva.

Nella seconda fase, considerando i gradi di soddisfacimento delle premesse ottenuti prima e la funzione di appartenenza della variabile di uscita, per ogni regola, viene stabilita la *funzione di attivazione* dell'uscita, che indica l'attendibilità con la quale può manifestarsi un valore della variabile in uscita.

Nella terza fase si considerano le funzioni di attivazione di tutte le regole per costituire una *funzione di attivazione globale* (o cumulata) che sintetizza l'effetto di tutte le regole tenendo conto del grado col quale concorrono a determinare l'uscita.

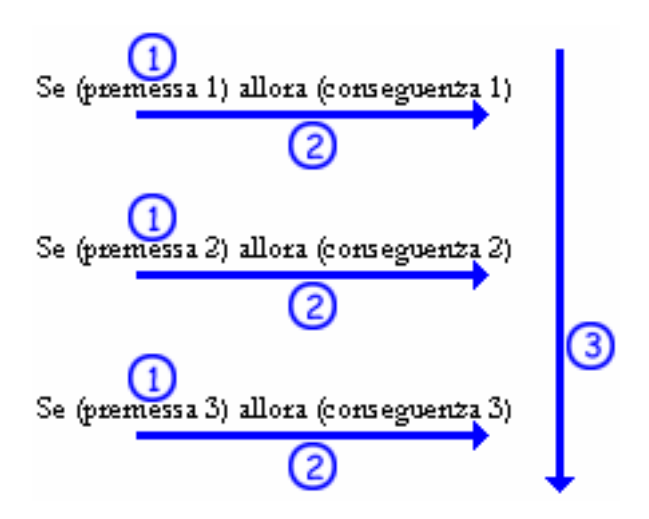

Figura 18: Le tre fasi dell'algoritmo inferenziale

Esistono diversi metodi che permettono di svolgere le tre fasi appena descritte per interpretare le regole, ma il più diffuso è il modello Mamdani, subito seguito dal modello Larsen. Di seguito viene esposto l'effetto dei diversi modelli sulla tre fasi dell'elaborazione.

#### Prima fase.

Nella prima fase tutti i modelli seguono lo stesso criterio, quello usato per combinare gli insiemi fuzzy, descritto nel capitolo 4. In questa fase del processo di elaborazione il motore inferenziale produce, per ogni regola, una funzione *v* che combina tutti i fatti presenti nella premessa della regola.

Come già detto, una regola è della forma "Se [premessa] allora [conseguenza]". Sebbene la premessa di una regola possa assumere infinite forme, si considera ora un generico esempio di regola *R1* che comprende il tipo di premessa solitamente utilizzata:

"Se [a è in A] AND [b è in B] allora [y è in Y]".

In questo caso, la funzione finale associata alla premessa coincide con il minimo (perché è stato usato il connettivo AND) tra il grado di appartenenza della variabile *a* nell'insieme *A* e il grado di appartenenza della variabile *b* nell'insieme *B*:

$$
v_{R1} = \min\{\mu_A(a), \mu_B(b)\}.
$$

Se, ad esempio, fosse stato usato il connettivo OR anziché l'AND, si sarebbe dovuto utilizzare la funzione che calcola il massimo (max) anziché il minimo, concordemente con quanto riportato nella Tabella 3.

#### Seconda fase.

Nella prima fase è stato calcolato il grado di soddisfacimento della premessa di una regola, che fornisce una misura del livello per cui una premessa è da considerarsi significativa. Nella seconda fase viene calcolata per ogni regola la funzione di attivazione dell'uscita, che fornisce una misura dell'attendibilità con cui può manifestarsi un valore della variabile in uscita in corrispondenza ai valori delle variabili in ingresso. Questa funzione deve necessariamente tenere conto della significatività della premessa, ossia del suo grado di soddisfacimento: più una premessa è significativa, più la conseguenza risulta vera (all'aumentare del grado di soddisfacimento della premessa di una regola, aumenta la validità, e il peso, della regola stessa).

Il modello Mamdani prevede che il grado di attivazione di una regola corrisponda all'intersezione (minimo) tra il grado di soddisfacimento *v* della premessa (calcolato nella fase precedente) e quello della conseguenza, mentre il modello Larsen associa al grado di attivazione di una regola il loro prodotto.

Secondo il modello Mamdani, nell'esempio precedente la funzione di attivazione *ρ<sub>R1</sub>* della regola corrisponde al minimo tra *v<sub>R1</sub>* e il grado di appartenenza della variabile d'uscita *y* all'insieme *Y*:

$$
\rho_{R1}(y) = \min \{v_{R1}, \mu_Y(y)\}.
$$

Secondo il modello Larsen, invece, la funzione di attivazione della regola è:

$$
\rho_{R1}(y) = v_{R1} \cdot \mu_Y(y).
$$

#### Terza fase.

Alla fine, i risultati delle varie regole vengono combinati valutando l'unione (massimo) dei gradi di attivazione di tutte le regole. Nella terza fase, dunque, i modelli Mamdani e Larsen agiscono allo stesso modo, come del resto nella prima fase.

Per rendere significativo il precedente esempio si introduce ora una nuova regola *R2* alla quale vengono applicate le prime due fasi:

"Se NOT [c è in C] allora [y è in Y]".

Grado di soddisfacimento della premessa di *R2*:  $v_{R2} = 1 - \mu_C(c)$ .

Funzione d'attivazione della regola *R2*:  $\rho_{R2}(y) = \min \{ v_{R2}, \mu_Y(y) \}.$ 

L'effetto globale delle due regole *R1* e *R2* sull'uscita è sintetizzato dalla funzione di attivazione cumulata:  $\rho(y) = \max\{\rho_{R1}(y), \rho_{R2}(y)\}.$ 

Combinando insieme le tre fasi, è possibile scrivere una funzione che fornisce direttamente l'uscita. Date *n* regole del tipo:

$$
R_i: \text{``Se } x_i \text{ è } A_{ii} \text{ AND } x_2 \text{ è } A_{i2} \text{ AND } \dots \text{ AND } x_k \text{ è } A_{ik} \text{ allora } y \text{ è } B_i
$$
"

dove *i* =1,..., *n* , la funzione di attivazione cumulata corrisponde a

$$
R(x_1, x_2,..., x_k, y) = \bigvee_{i=1}^{n} \left[ \left( \mu_{A_{i1}}(x_1) \wedge \mu_{A_{i2}}(x_2) \wedge ... \wedge \mu_{A_{ik}}(x_k) \right) \wedge \mu_{B_{i}}(y) \right]
$$
per il modello Mamdani, mentre per il modello Larsen è

$$
R(x_1, x_2,..., x_k, y) = \bigvee_{i=1}^{n} \left[ \left( \mu_{A_{i1}}(x_1) \wedge \mu_{A_{i2}}(x_2) \wedge ... \wedge \mu_{A_{ik}}(x_k) \right) \cdot \mu_{B_i}(y) \right].
$$

# *Capitolo 6*

# **UN CASO DI STUDIO**

## Descrizione del problema

Un corpo di massa *m* è vincolato ad un riferimento fisso mediante una molla di costante elastica  $k = 20 \frac{N}{m}$  e si muove lungo una guida rettilinea caratterizzata da un coefficiente di attrito viscoso (proporzionale alla velocità)  $h = 10 \frac{Ns}{m}$ ; inoltre esso è soggetto ad una forza motrice *f*, secondo lo schema seguente.

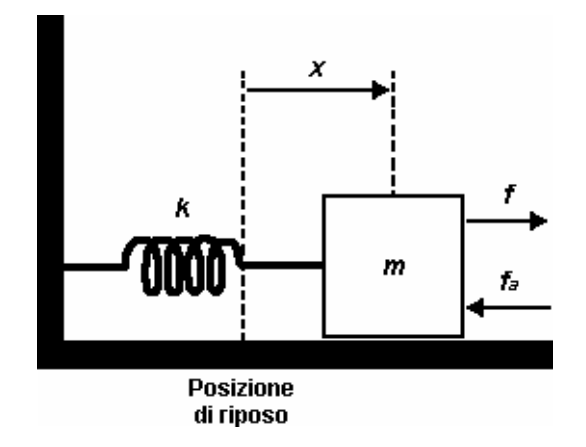

Figura 19: Sistema fisico da controllare

Si vuole controllare la sua posizione (variabile controllata), rappresentata dallo spostamento *x* rispetto alla posizione di riposo della molla, agendo sulla forza motrice (variabile di controllo).

In particolare, dato che la situazione appena descritta può essere vista come un sistema che ha come ingesso la forza motrice e come uscita la posizione del corpo, che si desidera mantenere pari a 1 metro, si vogliono sviluppare i seguenti punti.

- a) Per un ingresso a scalino unitario, simulare la risposta ad anello aperto del sistema per *m* =1*kg* .
- b) Basandosi sulla risposta ad anello aperto, si desidera ottenere una risposta del sistema con tempo di assestamento minore di 0.5 secondi e una sovraelongazione minore del 5%. Usando una massa *m* =1*kg* , progettare un controllore PID per il sistema.
- c) Usando i parametri PID ottenuti al punto precedente, simulare le prestazioni del sistema nel caso in cui la massa di 1 kg è sostituita da una nuova massa *m* = 0.2*kg* e conseguentemente da *m* = 5*kg* . Discutere i risultati in termini di prestazioni del controllo.
- d) Sviluppare un controllore fuzzy per il controllo della posizione. Simulare il comportamento del sistema per le varie masse elencate sopra.
- e) Confrontare i risultati del controllore PID e del controllore fuzzy, discutendo dei vantaggi e svantaggi dell'utilizzo del controllo PID o fuzzy.

#### Analisi del problema

Un modello del processo in esame può essere semplicemente ricavato in base alla legge fondamentale della dinamica<sup>9</sup>. Sapendo che la forza elastica dovuta alla molla è  $f_e(t) = k \cdot x(t)$  e la forza dovuta all'attrito viscoso è  $f_a(t) = h \cdot v(t) = h \cdot \dot{x}(t)^{10}$ , si ha:

$$
m\ddot{x}(t) = -h\dot{x}(t) - kx(t) + f(t).
$$

Indicando con *X(s)* e *F(s)*, funzioni della variabile complessa *s*, le trasformate di Laplace rispettivamente di *x(t)* e di *f(t)*, è possibile trasformare ambo i membri della precedente equazione e ottenere:

$$
ms2 X(s) = -hsX(s) - kX(s) + F(s).
$$

Da qui, tramite semplici passaggi matematici, si può ricavare la funzione di trasferimento del sistema analizzato, cioè quella particolare funzione che lega l'ingresso del sistema (la forza motrice, qui rappresentata da *F(s)*) con la sua uscita (la posizione del corpo, *X(s)*).

$$
\frac{X(s)}{F(s)} = \frac{1}{ms^2 + hs + k} = \frac{1}{ms^2 + 10s + 20}
$$

Ora è possibile procedere risolvendo i punti richiesti, e per farlo ci si avvale dell'uso di MATLAB<sup>11</sup>.

 $\overline{a}$ 

<sup>9</sup> Il secondo principio della dinamica afferma che in un sistema di riferimento inerziale l'accelerazione *a* di una particella è inversamente proporzionale alla sua massa *m* e direttamente proporzionale alla risultante delle forze *F* che agiscono su di essa; cioè:  $\sum F = m \cdot a$ .

<sup>10</sup> Con *x*&(*t*) si indica la derivata prima di *x* rispetto al tempo, & *x*&(*t*) la derivata seconda. Quindi, se *x*(t) rappresenta la posizione,  $\dot{x}(t)$  indica la velocità e  $\ddot{x}(t)$  l'accelerazione.

<sup>11</sup> MATLAB (che sta per MATrix LABoratory) è un programma sviluppato da MATHWORKS che mette a disposizione un linguaggio di programmazione per applicazioni scientifiche e numeriche.

## Risposta in anello aperto

Per iniziare, si vuole venire a conoscenza del comportamento del sistema non controllato, cioè come reagisce se in ingresso si presenta un particolare segnale. Nel caso in esame, fissata la massa *m* di 1 kg, si analizza la risposta in anello aperto del sistema quando esso viene alimentato da uno scalino di ampiezza unitaria. In questo caso, come per tutti i sistemi asintoticamente stabili, studiare la risposta allo scalino rappresenta lo studio della transizione che effettua il sistema per passare da uno stato di equilibrio ad un altro; ed impostare in ingresso un gradino unitario corrisponde nella realtà alla volontà di modificare la posizione del corpo dal punto di equilibrio nello stato di riposo (quando la forza applicata è nulla) al punto raggiunto applicando una forza unitaria.

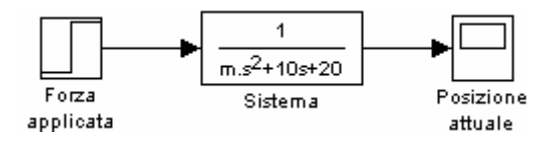

Figura 20: Schema per la risposta allo scalino

Per modellare il sistema, si crea in MATLAB un nuovo file nel quale si aggiunge il codice seguente:

```
m = 1; \frac{1}{3} Massa di 1 kg
num = [1]; <br> % Numeratore della fdt
den = [m 10 20]; \frac{1}{8} Denominatore della fdt
sys = tf(num, den); % Funzione di trasferimento (fdt)
step(sys); \frac{1}{2} & Risposta allo scalino unitario
```
L'immagine della risposta del sistema, che si ottiene eseguendo il codice, è mostrata nella Figura 21.

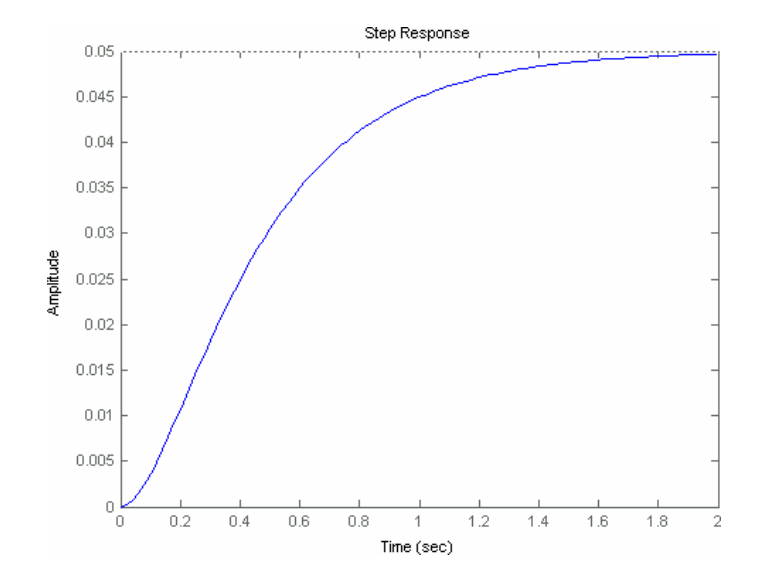

Figura 21: Risposta al gradino unitario della funzione di trasferimento in anello aperto

Dalla funzione di trasferimento data, è facile verificare, applicando il teorema del valore finale<sup>12</sup>, che il suo valore di regime è 0.05 (1/20), valore a cui tende la risposta allo scalino unitario. Questo valore, in relazione alla posizione desiderata del corpo  $(x=1m)$ , fornisce un errore statico di 0.95 (cioè del 95%), che costituisce un errore assolutamente inaccettabile. Inoltre, il tempo di salita è di quasi 1 secondo e il tempo di assestamento poco più di 1.5 secondi.

Sebbene non siano presenti sovraelongazioni, tutti gli altri valori sono del tutto insoddisfacenti; è perciò evidentemente utile procedere con la sintesi di un controllore che permetta di migliorare la risposta e di soddisfare i vincoli proposti. Si procederà quindi cercando di controllare il sistema tramite un regolatore PID, che successivamente verrà sostituito da un controllore che sfrutta la logica fuzzy, evidenziando le differenze tra i due.

 $\overline{a}$ 

<sup>12</sup> Il teorema del valore finale afferma che se una funzione reale *f* ha trasformata razionale *F* con grado del denominatore maggiore del grado del numeratore e poli nulli o con parte reale negativa, allora il valore finale assunto da *f(t)* coincide col valore ricavato dalla moltiplicazione *s·F(s)* facendo tendere la variabile complessa *s* a zero.

#### Sintesi del regolatore PID

Si procede ora progettando un regolatore PID per passi successivi, illustrando i cambiamenti nella risposta del sistema che scaturiscono come risultato della variazione dei diversi parametri che caratterizzano il controllore.

Come richiesto dalle specifiche, per una massa *m* di 1 kg, si desidera un tempo di assestamento minore di 0.5 secondi mantenendo l'ampiezza delle sovraelongazioni al di sotto del 5%.

Il controllo del sistema in anello chiuso avviene seguendo lo schema già mostrato in Figura 5, in cui viene evidenziato il modo col quale interagiscono il sistema e il controllore PID: *y°* rappresenta la posizione che si desidera che assuma il corpo (coerentemente con la notazione adottata finora, da qui in poi questo segnale verrà chiamato *x°*), *y* (in seguito, *x*) indica la posizione in cui si trova del corpo, *e* è l'errore di posizionamento commesso (differenza tra posizione voluta e posizione attuale) ed infine *u* (che d'ora in avanti verrà chiamato *f*) rappresenta la forza che si ha deciso di applicare al corpo. Da quello schema risulta evidente che sul ramo di andata sono presenti sia la funzione di trasferimento *G<sub>C</sub>(s)* del controllore sia quella del sistema da controllare *G<sub>S</sub>(s)*, mentre sul ramo di retroazione può essere immaginata la presenza di una funzione di trasferimento unitaria *H*(*s*) =1.

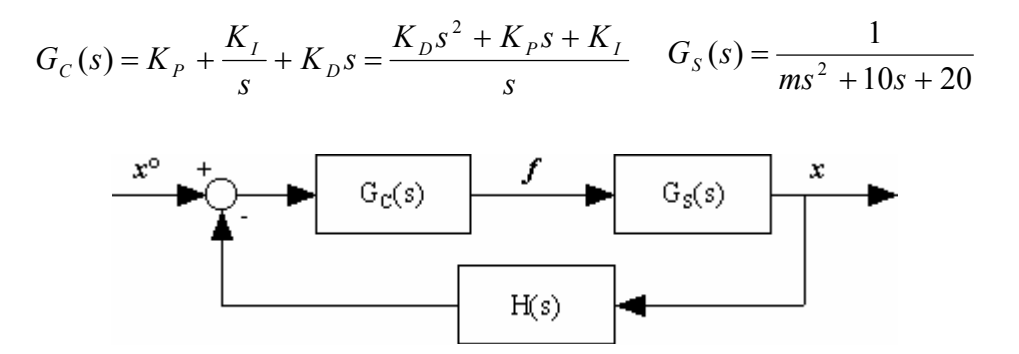

Figura 22: Schema di controllo con le funzioni di trasferimento

Le funzioni presenti sul ramo di andata possono essere assemblate in un'unica funzione *G(s)* costituita dal loro prodotto:

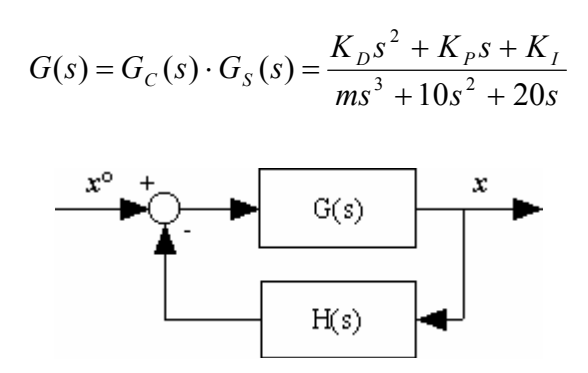

Figura 23: Semplificazione del ramo di andata dello schema di controllo

Infine, l'intero sistema può essere semplificato combinando opportunamente la funzione d'andata con quella in retroazione.

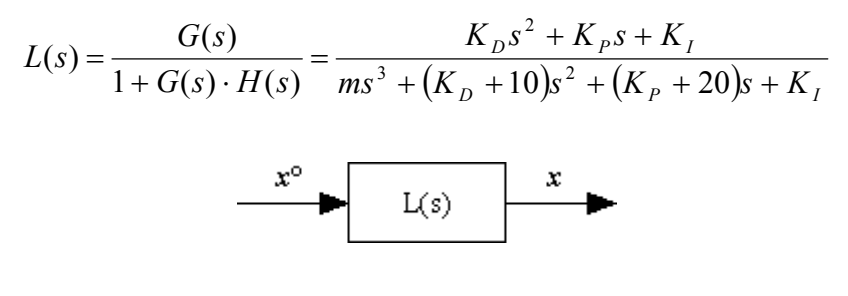

Figura 24: Semplificazione finale dello schema di controllo

Ora si procede facendo assumere ai parametri del controllore valori diversi, stabilendo di volta in volta i valori più opportuni, quelli cioè che portano la risposta del sistema dentro i limiti di tolleranza indicati.

Dall'immagine della risposta in anello aperto, ricavata al punto precedente, si nota che i valori non soddisfacenti sono molti, ma il più evidente è l'errore statico, cioè la differenza tra il valore di regime desiderato (che corrisponde alla posizione 1) e il valore di regime raggiunto (0.05). Appare quindi evidente

che bisogna decrementare l'errore statico di stabilizzazione dell'uscita, fino ad eliminarlo completamente. Come esposto nel capitolo 3, l'aggiunta del termine proporzionale di un controllore PID permette di diminuire il tempo di salita e l'errore statico; quindi per prima cosa verrà impostato il valore di prova  $K_p = 10$  e studiata la relativa risposta.

Nel codice MATLAB seguente, vengono svolti gli stessi passi che prima hanno permesso di semplificare il sistema: vengono definite le funzioni di trasferimento di ogni blocco dello schema in Figura 22 e poi vengono opportunamente combinate fino a giungere ad un'unica funzione di trasferimento che rappresenta l'intero sistema (Figura 24). In particolare, nella funzione di trasferimento del controllore PID è presente solo il termine proporzionale, inizialmente posto a 10.

```
m = 1; % Massa [kg]
% Funzione di trasferimento Gs(s) del sistema da controllare 
num = [1];den = [m 10 20];sys sistema = tf(num,den)Kp = 10; % Coefficiente dell'azione proporzionale
Kd = 0; % Coefficiente dell'azione derivativa 
Ki = 0; % Coefficiente dell'azione integrale 
% Funzione di trasferimento Gc(s) del controllore PID: 
numPID = [Kd Kp Ki]; 
denPID = [1 0];sysPID = tf(numPID,denPID)% Funzione di trasferimento G(s) d'andata: 
num andata = conv(numPID, num);den andata = conv(denPID, den);
sys andata = tf(num andata, den andata)
```

```
% Funzione di trasferimento H(s) in retroazione: 
sys retroazione = 1;% Funzione di trasferimento globale: 
sys = feedback(sys andata, sys retroazione)step(sys, [0:0.01:2])
```
Nella figura seguente viene riportato il risultato dell'esecuzione del codice appena esposto.

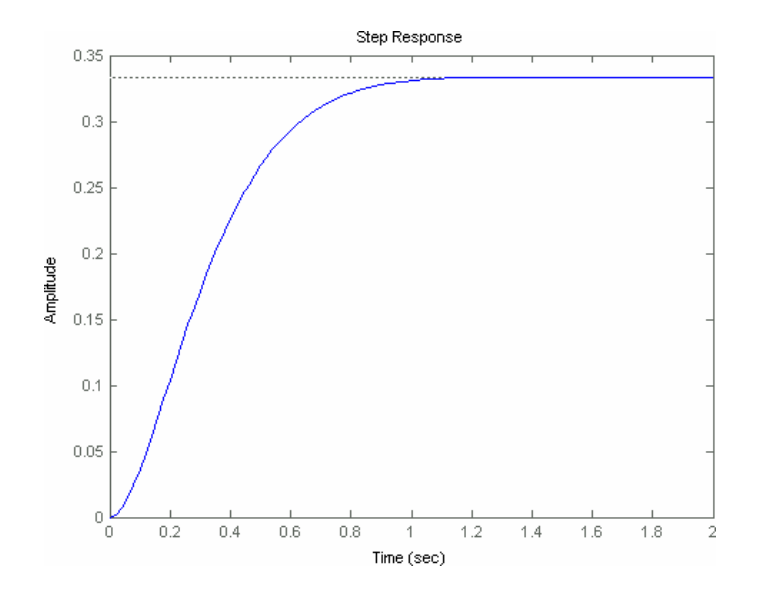

Figura 25: Risposta allo scalino unitario con  $K_p = 10$ 

Rispetto alla risposta del sistema senza alcun controllore, presentata in Figura 21, qui si nota che l'errore statico è diminuito, ma resta ancora decisamente troppo elevato. È necessario quindi aumentare notevolmente il valore del coefficiente proporzionale.

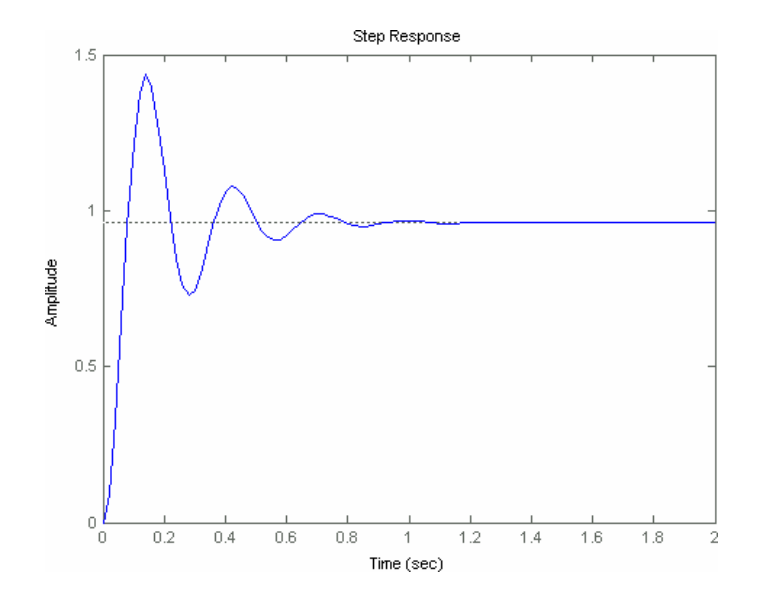

Figura 26: Risposta con  $K_p = 500$ 

Con il valore  $K_p = 500$  si è decisamente ridotto l'errore statico, ma nel transitorio sono comparse delle notevoli oscillazioni che peggiorano la risposta. Tuttavia sono diminuiti il tempo di salita e il tempo di assestamento.

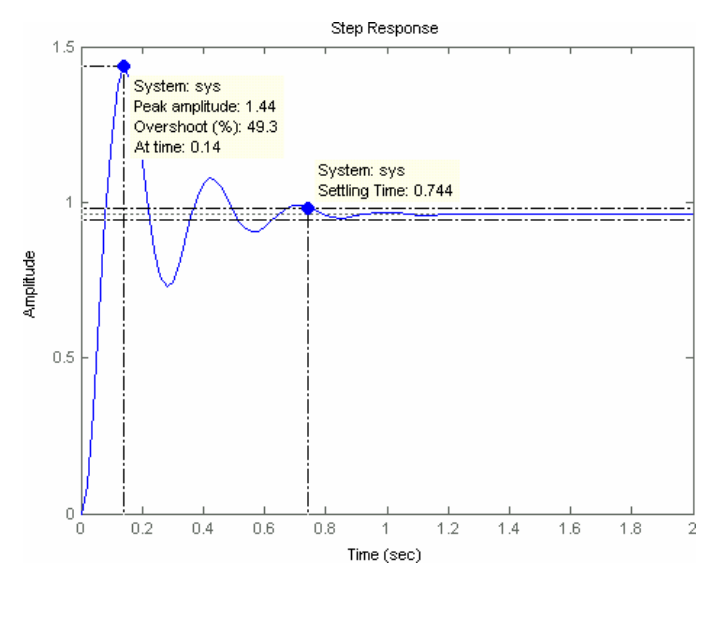

Figura 27: Dettagli della risposta con  $K_p = 500$ 

Da un'analisi più accurata della risposta ottenuta, risulta che l'errore statico è diventato accettabile, pur non annullandosi, ma ora le oscillazioni iniziali provocano un elevata sovraelongazione (overshoot), che, valutata all'istante 0.14 secondi risulta pari a 1.44, cioè è del 49.3%. Inoltre il tempo di assestamento è troppo (0.744 secondi) rispetto ai requisiti (0.5 secondi). La risposta è da ritenersi quindi ancora insoddisfacente.

Il prossimo passo è quello di aggiungere al controllore anche il termine derivativo, in modo da smorzare le oscillazioni e ridurre quindi la sovraelongazione massima, in accordo con quanto espresso nella Tabella 1. Inizialmente viene posto a 20 il coefficiente dell'azione derivativa,  $K_{D}$ , mentre vengono mantenuti i valori di  $K_p = 500$  e  $K_I = 0$ . Il codice riportato in precedenza viene modificato di conseguenza e il risultato della sua esecuzione è l'immagine seguente.

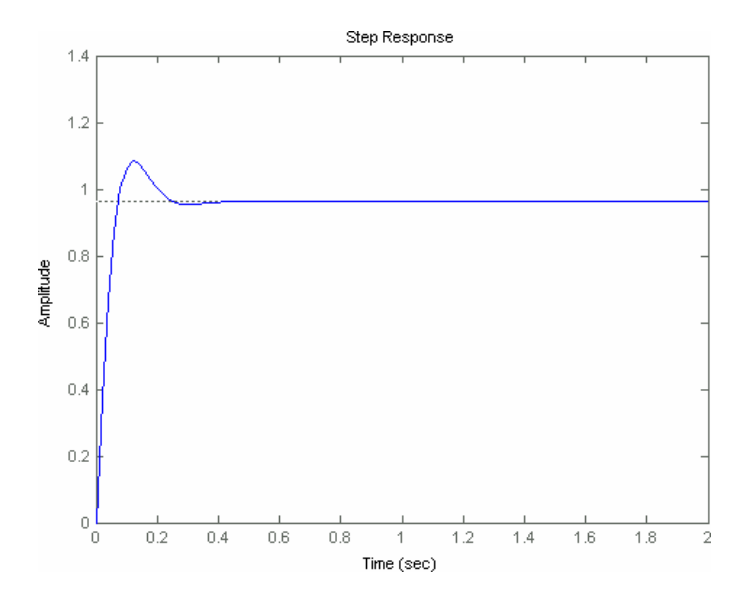

Figura 28: Risposta allo scalino unitario con  $K_p = 500$  **e**  $K_p = 20$ 

Si nota che la sovraelongazione massima (che si manifesta al tempo 0.12 secondi con valore 1.08) è stata ridotta (ora è del 12.7%), come del resto il tempo di assestamento, che ora risulta pari a 0.223 secondi.

Dato che rimane ancora un lieve errore statico, che non permette all'uscita di raggiungere a regime il valore 1, si introduce il termine integrativo nella funzione di trasferimento del regolatore PID, ponendo  $K_I = 20$ .

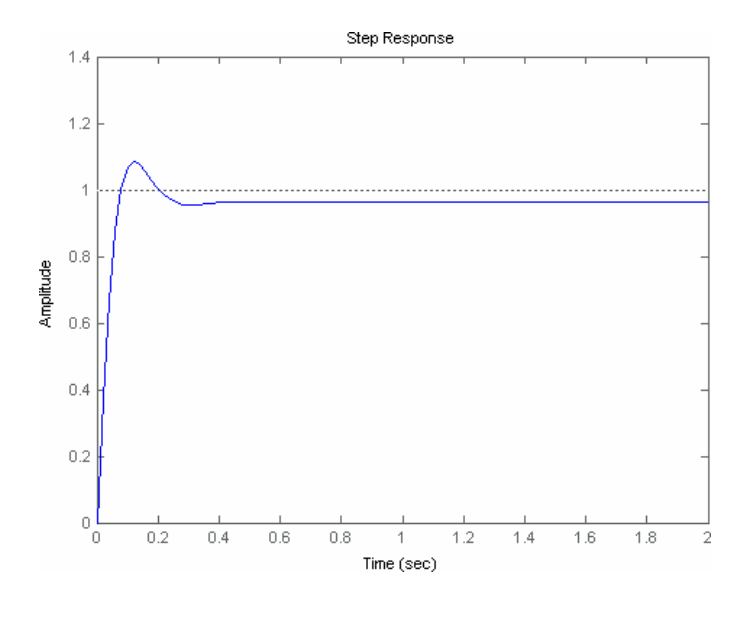

Figura 29: Risposta allo scalino unitario con  $K_p = 500$ ,  $K_p = 20$  **e**  $K_f = 20$ 

L'errore statico di stabilizzazione dell'uscita è rimasto praticamente inalterato, quindi la prossima mossa consiste nell'aumentare molto il coefficiente *KI* .

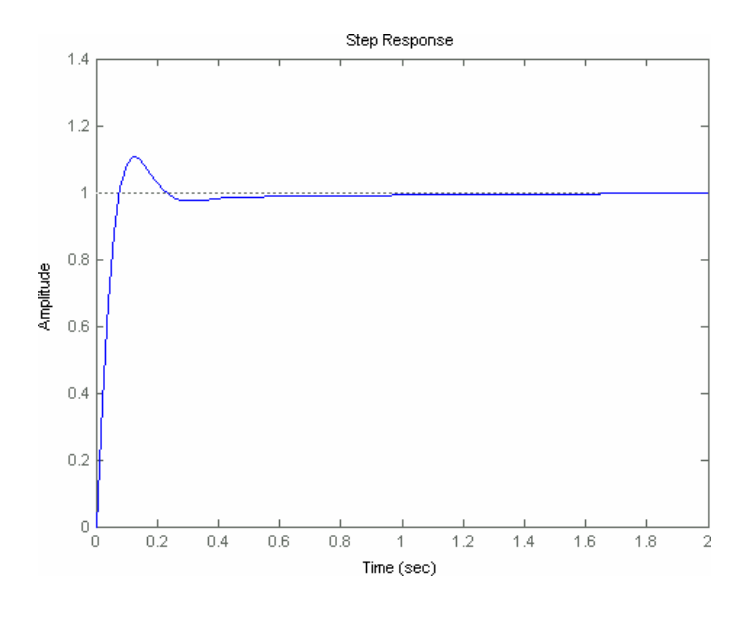

Figura 30: Risposta allo scalino unitario con  $K_p = 500$ ,  $K_p = 20$  **c**  $K_f = 500$ 

Sebbene, grazie al coefficiente dell'azione integrativa, l'errore statico si è ridotto, esso non si è annullato. È quindi opportuno enfatizzare l'effetto appena ottenuto, aumentando il valore di *KI* . Allo scopo, si prova a ripetere l'esecuzione dello stesso codice inserendo  $K_I = 900$ .

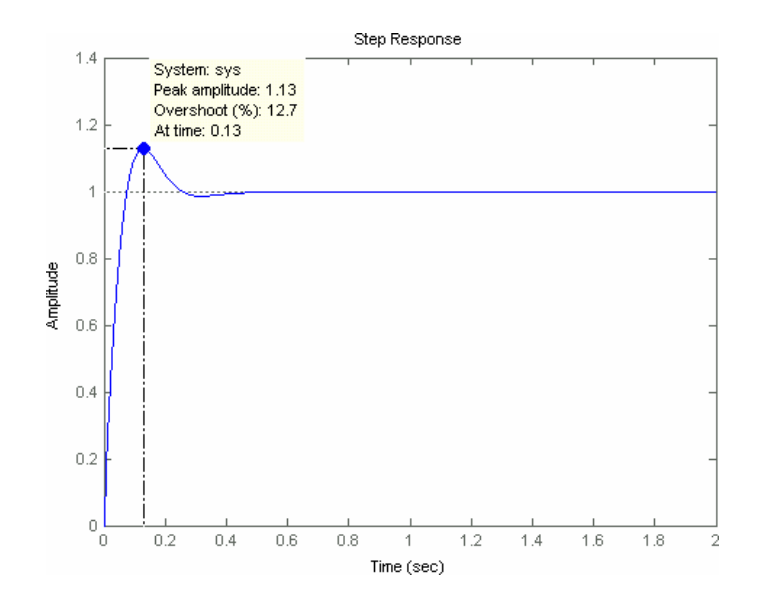

Figura 31: Risposta allo scalino unitario con  $K_p = 500$ ,  $K_p = 20$  e  $K_f = 900$ 

Stavolta, l'errore di stabilizzazione è stato definitivamente annullato.

Dato che il tempo di assestamento si è mantenuto al di sotto di 0.5 secondi, rimane da sistemare ancora l'ampiezza della massima sovraelongazione. Poiché le specifiche richiedono che l'eventuale sovraelongazione sia contenuta entro il 5% del valore finale dell'uscita, ed essendo 1 il valore dell'uscita a regime, è consentita una sovraelongazione che raggiunga al massimo l'ampiezza di 1.05. Da un'accurata analisi della Figura 31 emerge che durante il transitorio, all'istante 0.13 secondi, l'uscita tocca il valore di 1.13: la sovraelongazione è del 12.7% ed il vincolo non viene rispettato.

Si rende perciò necessaria la correzione di un parametro del controllore PID: il coefficiente dell'azione derivativa serve proprio a "frenare", contenere, comportamenti troppo impetuosi. Per questo motivo, si sceglie di incrementare tale parametro, ma non troppo: si imposta  $K_D = 40$  e si avvia l'esecuzione del codice. Alla fine viene prodotta la risposta seguente.

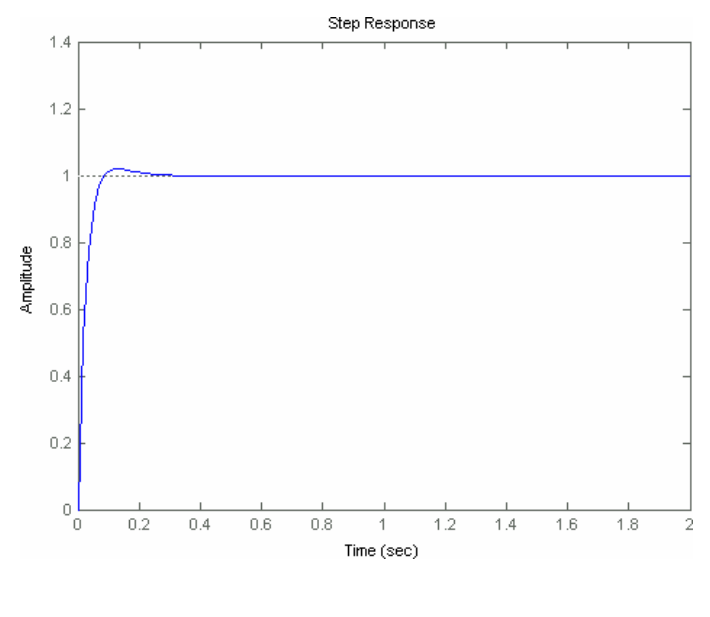

Figura 32: Risposta allo scalino unitario con  $K_p = 500$ ,  $K_p = 40$  e  $K_f = 900$ 

Con i parametri impostati ai valori appena usati, tutti i vincoli indicati nelle specifiche sono rispettati. Difatti, analizzando la risposta prodotta dal sistema, risulta che il tempo di assestamento è di 0.0737 secondi, ben al di sotto dei 0.5 secondi consentiti, ed è presente solo una piccola sovraelongazione pari a 1.82%, manifestata dopo 0.13 secondi dall'applicazione del segnale a scalino.

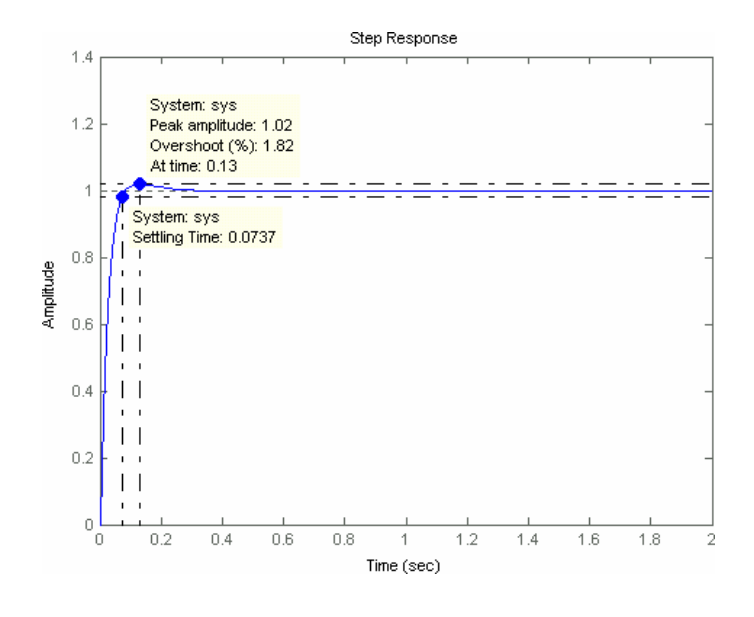

Figura 33: Dettagli della risposta allo scalino con il regolatore PID sintetizzato

Si è giunti alla conclusione che il sistema di posizionamento di una massa *m* di 1 kg, può essere efficacemente controllato attraverso un controllore PID per il quale siano stati impostati i parametri  $K_p = 500$ ,  $K_p = 40$  e  $K_l = 900$ .

#### Comportamento del regolatore PID

Viene ora studiato il comportamento del sistema complessivo, nel quale è presente anche il regolatore PID ricavato al punto precedente, al variare della massa del corpo del quale si vuole controllare la posizione.

La risposta del sistema con *m* = 0.2*kg* ad uno scalino unitario è riportata di seguito.

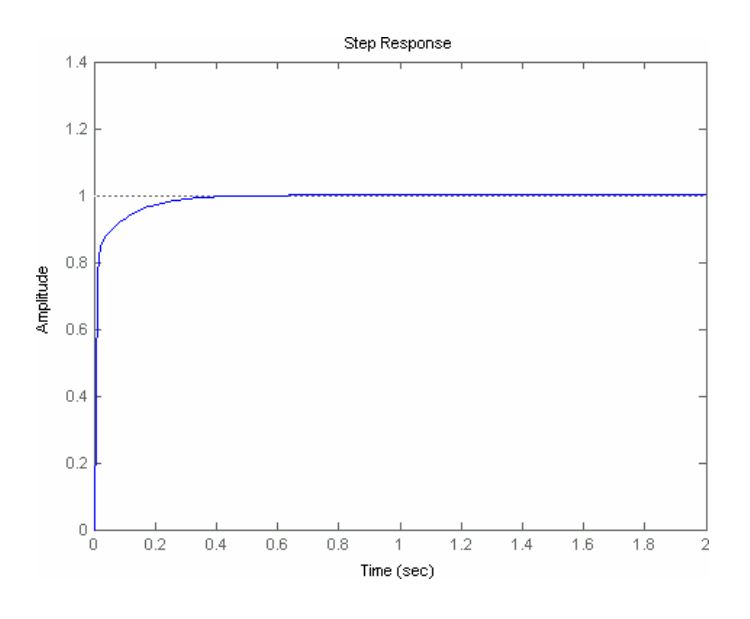

Figura 34: Risposta allo scalino unitario con  $K_p = 500$ ,  $K_p = 40$  e  $K_f = 900$ , usando una massa *m* = *0.2kg*

Si noti che la risposta del sistema varia col variare della massa, infatti rispetto a quella ottenuta con una massa di 1 kg ora la risposta è migliorata per quanto riguarda la massima sovraelongazione, ma è peggiorata per quanto riguarda il tempo di assestamento, che ora è di 0.241 secondi. Tuttavia la risposta del sistema soddisfa ancora i requisiti.

Confrontando le due risposte di Figura 32 e Figura 34, si può affermare che con una massa inferiore il sistema reagisce più rapidamente quando si presenta lo stimolo in ingresso, mentre poi rallenta notevolmente quando si

trova vicino alla posizione desiderata, impiegando più tempo a posizionare correttamente il corpo; infatti, mentre impiega solo 0.01 secondo per raggiungere il valore di 0.8, impiega ben 0.30 secondi per passare dal valore 0.8 a 0.99.

Analizziamo ora il comportamento del sistema quando la massa del corpo da posizionare è molto più elevata: *m* = 5*kg* .

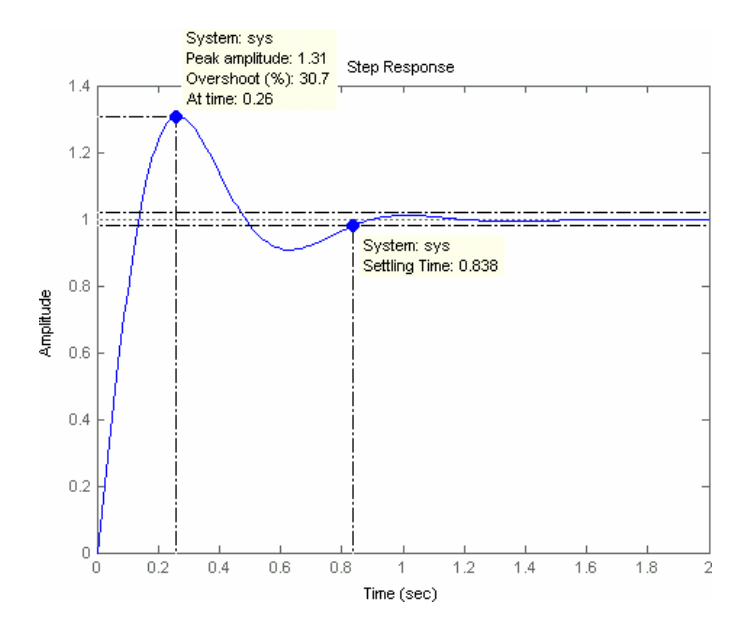

Figura 35: Risposta allo scalino unitario con  $K_p = 500$ ,  $K_p = 40$  e  $K_f = 900$ , usando una massa *m* = *5kg*

La risposta cambia profondamente: per quanto riguarda i due parametri sotto esame, all'istante 0.26 secondi si manifesta la sovraelongazione massima pari a 30.7%, che porta l'ampiezza dell'uscita al valore di 1.31, invece il tempo di assestamento diventa pari a 0.838 secondi. Entrambi i valori sono fuori dal limite massimo consentito: in questo caso, il regolatore PID usato non è soddisfacente.

Analizzando la Figura 35 e rapportandola alla fisica del sistema, si intuisce che a fronte dello scalino in ingresso il controllore risponde applicando al corpo

una forza talmente elevata che, non solo lo porta vicino alla posizione desiderata, ma lo fa addirittura andare oltre: questa situazione è rappresentata dal fatto che l'uscita del sistema (la posizione del corpo) presenta una sovraelongazione che supera il valore 1 desiderato. A quel punto, il controllore PID rimedia diminuendo la forza applicata, in modo che il corpo possa ritornare nella posizione 1. Purtroppo anche stavolta il regolatore è impreciso: l'uscita del sistema diminuisce troppo, fino a raggiungere il valore di 0.907 (dopo 0.633 secondi), e il corpo oltrepassa nuovamente la posizione richiesta, stavolta procedendo in senso contrario. La situazione evolve in modo analogo con oscillazioni sempre meno intense, fino al raggiungimento dell'obiettivo, cioè finché l'uscita si stabilizza a 1 e il corpo si ferma nella posizione voluta.

# Sintesi del controllore in logica fuzzy

Dopo aver controllato il comportamento del sistema con un regolatore PID, viene ora studiato un controllore alternativo che sfrutta la teoria della logica fuzzy.

I controllori fuzzy svolgono lo stesso compito dei controllori convenzionali, ma gestiscono complessi problemi di controllo attraverso euristiche<sup>13</sup> e modelli matematici forniti dalla logica fuzzy, anziché modelli matematici prodotti da equazioni differenziali. Questa tecnica si rivela particolarmente utile quando si desidera controllare un sistema dotato di un modello matematico non lineare o addirittura nei casi in cui il modello matematico non sia disponibile.

In un certo senso, l'uso del controllo fuzzy è l'imitazione delle leggi di controllo che usano gli uomini. Lo studio di sistemi capaci di emulare l'esperienza umana nelle azioni di controllo ha fornito un nuovo metodo per progettare controllori dei sistemi complessi per i quali il modello matematico non è semplice da specificare.

È interessante notare che in pratica una persona riuscirebbe a risolvere il problema del posizionamento di un corpo vincolato ad una molla basandosi semplicemente sull'ingegno e sul buon senso, piuttosto che su un complicato modello matematico.

Per il problema in esame, è possibile progettare un controllore efficace senza conoscere od usare la dinamica del sistema, il suo modello matematico. Questo significa che, per esempio, nei casi in cui non sia disponibile la funzione di trasferimento del sistema, è comunque possibile sintetizzare delle leggi di controllo usando questa tecnica.

 $\overline{a}$ 

<sup>13</sup> Un procedimento è detto euristico quando non è rigoroso, ha carattere approssimativo, intuitivo, e consente di fornire un risultato che non è detto che sia ottimo, ma ci sono buone probabilità che lo sia.

Per controllare la posizione del corpo, ci si può basare soltanto sul fatto che l'intensità della forza *f(t)* da applicare dovrebbe essere scelta in accordo principalmente con la grandezza della variabile in ingresso *e(t)*, che misura la differenza tra la posizione voluta *x°* e quella attuale *x* (posizione del corpo all'istante *t*). Tra queste variabili verrà definita una relazione linguistica, che è sicuramente una forma più debole rispetto alle equazioni differenziali. In un primo momento, questo potrebbe sembrare un aspetto negativo, ma in realtà non è così, se si pensa che questo è esattamente ciò che succede nel ragionamento effettuato dalle persone (che ragionano qualitativamente). Le persone scelgono l'intensità della forza *f(t)* da applicare usando la conoscenza (esperienza e intuito) sottoforma di regole "Se … allora …", come per esempio "Se *e* è elevato, allora applica una forza *f* elevata" oppure "Se il corpo si trova nella posizione desiderata, allora non ci si deve muovere, cioè si deve mantenere costante la forza applicata". La teoria della logia fuzzy costituisce un valido strumento per riuscire a controllare un sistema usando questo tipo di regole; il termine "controllo fuzzy" si riferisce appunto alla progettazione di controllori basati sui concetti matematici della logica fuzzy.

Adesso, si procede entrando nei dettagli della sintesi di un controllore fuzzy per il problema considerato.

La variabile in ingresso al controllore è la variabile numerica *e*. Essendo definita come differenza tra due valori della posizione, il suo dominio coincide con l'insieme ℜ dei numeri reali, rappresentanti misurazioni in metri. Tuttavia solo un ristretto sottoinsieme *X* di  $\Re$  è significativo per la situazione esaminata: si considera solo l'intervallo [-1,1]. Essendo una variabile numerica, *e* deve poter essere fuzzificata per alimentare il controllore fuzzy. Allo scopo, ad essa viene affiancata la variabile linguistica *errore*, che assumerà alcuni valori linguistici definiti tramite sottoinsiemi fuzzy dell'intervallo *X*, specificati a loro volta dalle corrispondenti funzioni di appartenenza.

Per la variabile *errore* sono stati fissati tre possibili valori linguistici: negativo (EN), zero (EZ), positivo (EP). Essi costituiscono delle etichette di altrettanti insiemi fuzzy, definiti nella seguente figura.

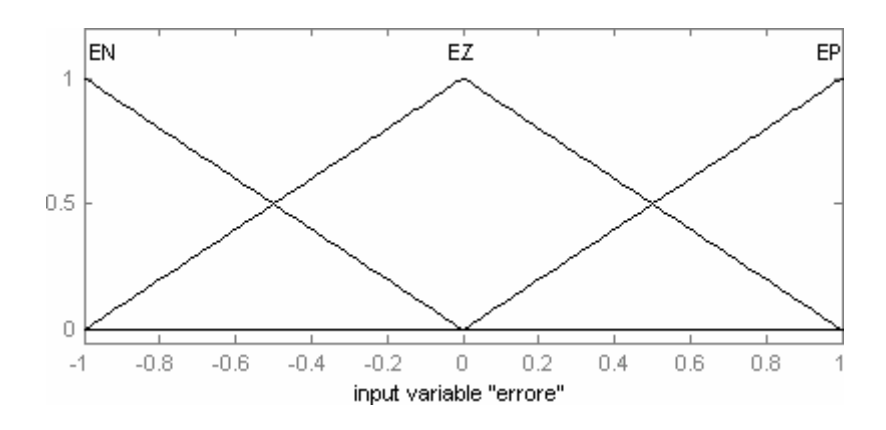

Figura 36: Funzioni di appartenenza degli insiemi definiti per la variabile *errore*

Analogamente, anche la variabile numerica *f* in uscita al controllore ha come dominio ℜ , ma se ne sceglie un sottoinsieme che rappresenta l'intervallo di valori ragionevoli, espressi in Newton, che l'intensità della forza può assumere: [-780,820]. Si noti che l'intervallo scelto non è centrato sul valore 0, come si sarebbe potuto fare inconsapevolmente, bensì sul valore di 20 Newton. Questo valore è stato ricavato ragionando sulla dinamica del sistema, poiché è evidente che affinché il corpo rimanga fermo nella posizione desiderata  $(x = 1m)$  è necessario applicare una forza *f* di 20 *N* per contrastare la forza elastica esercitata dalla molla (di costante elastica  $k = 20 \frac{N}{m}$ ).

Come per la variabile in ingresso, anche ad *f* viene associata la variabile linguistica *forza*, che può assumere i valori negativa (FN), zero (FZ), positiva (FP), secondo le seguenti funzioni di appartenenza.

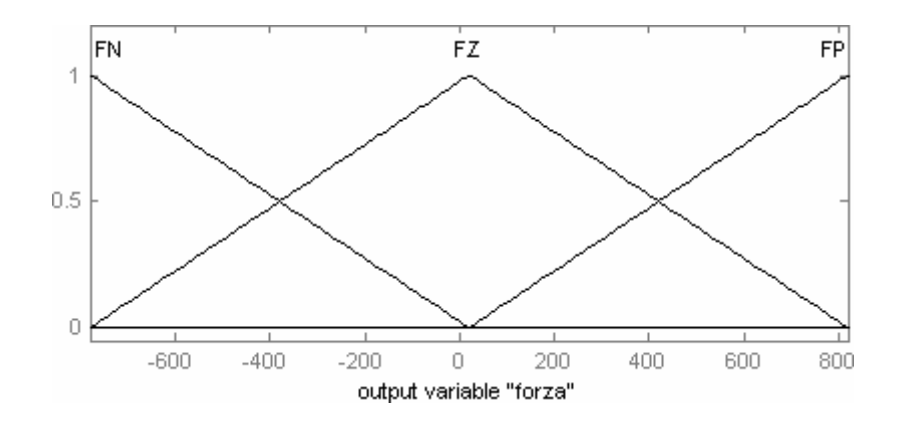

Figura 37: Funzioni di appartenenza degli insiemi definiti per la variabile *forza*

La particolare scelta delle funzioni di appartenenza rappresentanti le etichette linguistiche degli insiemi fuzzy è qualcosa di arbitrario. Uno dei miglioramenti possibili che si apportano solitamente durante la prova del comportamento del sistema riguarda appunto la correzione di queste funzioni, scegliendo la forma più opportuna: questo processo è chiamato taratura (tuning, in inglese).

La conoscenza essenziale della dinamica del sistema può essere presentata in forma di regole linguistiche, che coinvolgono le variabili linguistiche appena definite. Le regole sono ottenute o dalla conoscenza acquisita nel tempo dagli esperti o da osservazioni numeriche. La base di regole è una descrizione di come dovrebbe essere controllato il sistema ed ogni singola regola fornisce un'indicazione su come dovrebbe essere controllato il sistema quando si trova in qualche piccola regione dello spazio *X* di ingresso. Appare evidente che le piccole regioni specificate dalle regole dovrebbero coprire tutti i punti di *X*.

Nel caso in esame, si possono presentare tre situazioni distinte: l'errore misurato è positivo, l'errore è negativo e l'errore è nullo.

Dato che l'errore non è altro che la differenza "posizione voluta meno posizione attuale", un errore di posizionamento positivo si manifesta quando

il valore corrispondente alla posizione desiderata è maggiore di quello della posizione corrente.

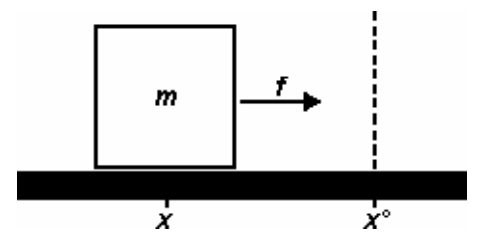

Figura 38: Errore di posizionamento positivo

In questa situazione, è ovvio che si debba applicare al corpo una forza positiva, in modo che l'errore si riduca a causa del conseguente spostamento del corpo in direzione della posizione desiderata. Questa osservazione, tradotta in una regola "Se … allora …", diviene:

"Se *errore* è EP, allora *forza* è FP".

Un errore di posizionamento negativo si ottiene in quelle situazioni che sono speculari alla precedente.

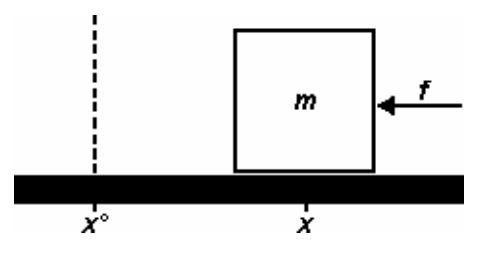

Figura 39: Errore di posizionamento negativo

Evidentemente, quando l'errore è negativo, bisogna applicare una forza negativa (o quantomeno occorre ridurre la sua intensità).

Il caso banale si verifica quando non c'è alcun errore di posizionamento: la forza applicata al corpo in quel momento deve essere mantenuta costante, cioè, in base ai valori linguistici già definiti, la forza deve essere zero (FZ).

Le regole fuzzy definiscono un'associazione tra le variabili in ingresso e quelle in uscita. L'insieme delle regole costituisce la memoria associativa fuzzy, che per il problema analizzato è formata dalle tre regole ricavate dai ragionamenti precedenti:

- 1. Se *errore* è EN, allora *forza* è FN;
- 2. Se *errore* è EZ, allora *forza* è FZ;
- 3. Se *errore* è EP, allora *forza* è FP.

 $\overline{a}$ 

Per specificare il controllore fuzzy all'interno di MATLAB, è necessario accedere allo strumento FIS<sup>14</sup>. Al suo interno si definiscono le funzioni di appartenenza della variabile in ingresso, *errore*, e di quella in uscita, *forza*, come mostrato in Figura 36 e Figura 37, oltre ad indicare anche le tre regole che stabiliscono un'associazione tra ingresso ed uscita. È anche possibile specificare gli operatori da utilizzare per le tre fasi dell'algoritmo inferenziale e, per il caso in esame, è stato scelto di seguire il modello Mamdani, ossia: l'operatore AND viene interpretato come minimo, l'OR come massimo, per l'implicazione si sceglie il minimo, il massimo per l'aggregazione e come metodo di defuzzificazione si usa il baricentro (centroide). Si noti che sebbene nelle regole non compaiano gli operatori AND e OR, nello strumento FIS è doveroso specificare anche la loro interpretazione.

Una volta inserite le regole, è possibile ottenere la superficie di controllo del controllore, che non è altro che un'interpolazione dell'effetto delle regole sui domini di ingresso e di uscita. In pratica, la superficie di controllo permette di

<sup>14</sup> Il Fuzzy Inference System è uno strumento di MATLAB che permette di definire un sistema fuzzy. Si può accedere ad esso digitando "fuzzy" sulla linea di comando di MATLAB.

avere un riscontro immediato sulle conseguenze che ogni regola produce: per ogni possibile valore in ingresso, permette di ricavare facilmente il corrispondente valore in uscita.

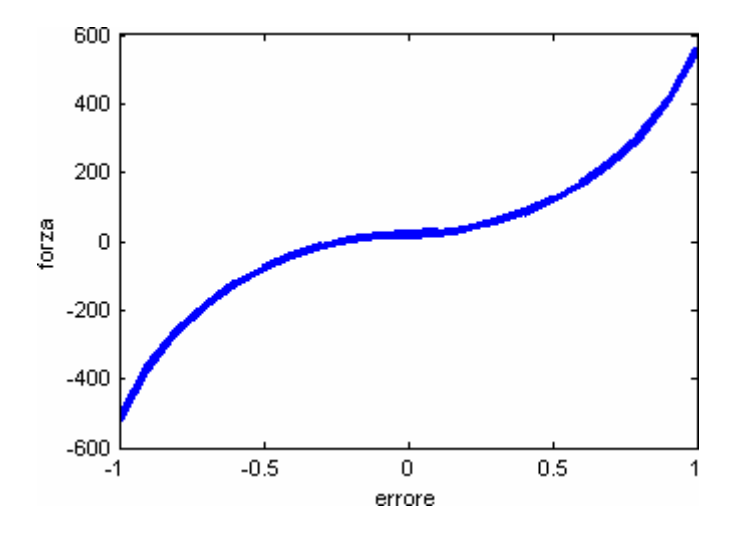

Figura 40: Superficie di controllo del controllore fuzzy appena sintetizzato

È semplice intuire che ogni regola introdotta nel controllore modella questa superficie, poiché una regola mette in relazione un intervallo di valori in ingresso (i valori numerici associati al valore linguistico assunto dalle variabili linguistiche presenti nelle premesse delle regole) con un intervallo di valori in uscita (i valori numerici associati al valore linguistico assunto dalla variabile linguistica presente nelle conseguenze delle regole). Ad esempio, la regola "Se *errore* è EN, allora *forza* è FN" mette in relazione l'intervallo in ingresso [-1,0] (intervallo definito dalla funzione di appartenenza del valore linguistico EN) con l'intervallo [-780,20] in uscita (intervallo associato alla funzione d'appartenenza di FN). Naturalmente, l'interpolazione che permette di ottenere la superficie di controllo considera anche il grado di attivazione delle regole.

Lo strumento FIS, oltre ad interpolare le regole, permette anche di "vederle": una volta stabilito il valore numerico assunto dalle variabili numeriche

presenti nelle premesse delle regole, permette di visualizzare graficamente il grado di attivazione di ogni singola regola, la corrispondente funzione di attivazione dell'uscita e l'insieme fuzzy ricavato aggregando gli insiemi fuzzy delle conseguenze delle regole.

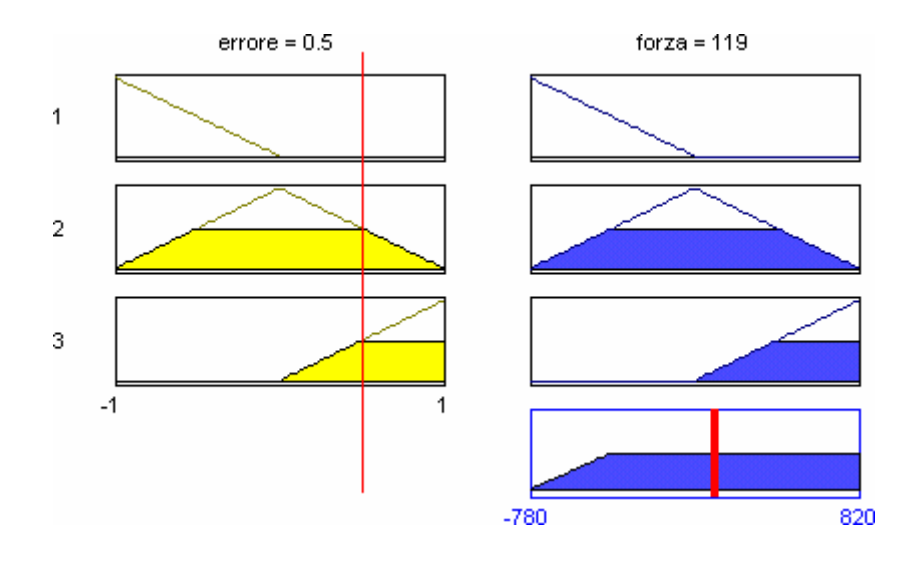

Figura 41: Comportamento delle regole quando in ingresso si presenta *e* = 0.5

La precedente figura mostra un esempio in cui in ingresso si presenta il valore *e* = 0.5 . La prima regola non è attiva poiché il grado di soddisfacimento della premessa (*errore* è EN) è nullo, quindi è nulla anche la funzione di attivazione dell'uscita (*forza* è FN), dato che si seleziona il minimo tra le due. La seconda e la terza regola sono attive entrambe con grado 0.5; di conseguenza generano come uscita due insiemi fuzzy (rispettivamente *forza* è FZ e FP) livellati al 50% che una volta aggregati divengono l'insieme fuzzy in basso a destra nella Figura 41. Applicando la defuzzificazione a quest'ultimo insieme si ottiene il valore numerico da emettere in uscita: *f* =199*N* .

Per poter simulare il controllo del sistema tramite il controllore fuzzy sintetizzato, è necessario definire in SIMULINK<sup>15</sup> il seguente schema.

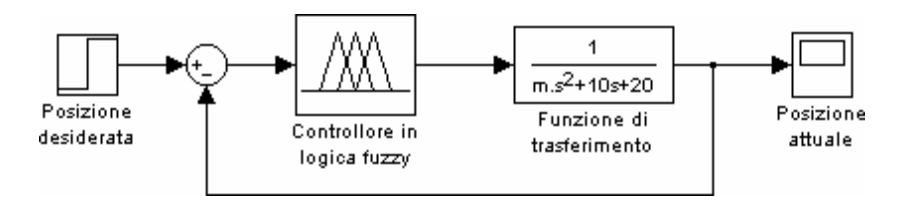

Figura 42: Schema usato per il controllo fuzzy

Simulando l'andamento dell'intero sistema per una massa *m* =1*kg* , si ottiene la seguente risposta allo scalino unitario.

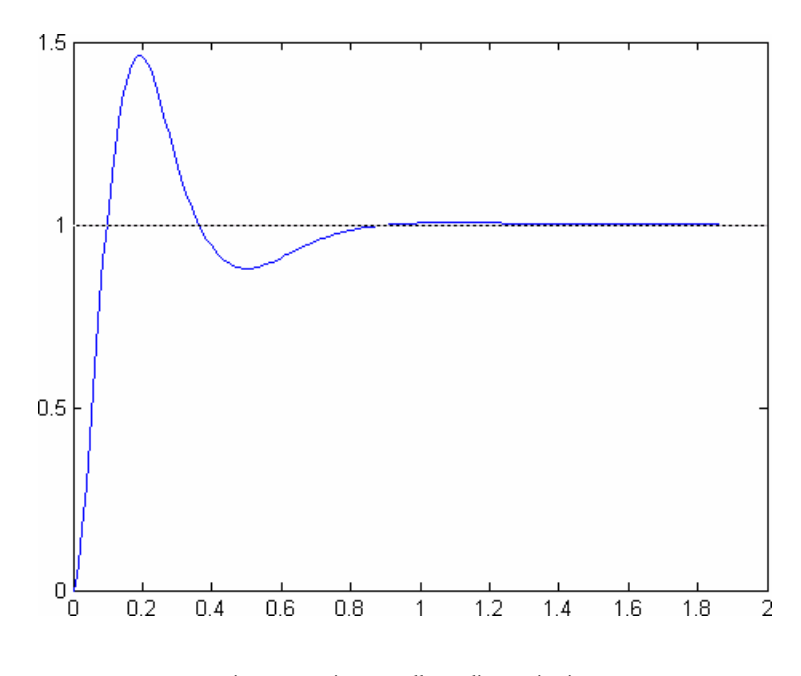

Figura 43: Risposta allo scalino unitario, usando un primo controllore fuzzy

Si noti che la risposta del sistema controllato con la logica fuzzy raggiunge la posizione desiderata già al primo tentativo, sebbene dopo alcune oscillazioni. Tuttavia, la risposta ottenuta non è soddisfacente poiché non rispetta i

 $\overline{a}$ 

<sup>15</sup> SIMULINK è uno strumento applicativo distribuito insieme al programma MATLAB, accessibile digitando "simulink" sulla linea di comando all'interno di MATLAB.

requisiti inerenti la sovraelongazione massima e il tempo di assestamento consentiti. Si deve perciò procedere cercando di migliorare il controllore fuzzy sintetizzato.

Similmente a quanto fatto con il controllore PID, è possibile introdurre un nuovo termine che permette di distinguere molte più situazioni rispetto alle tre che sono state considerate precedentemente e che hanno permesso di ricavare le tre regole di controllo.

Il passo successivo è dunque quello di introdurre un nuovo segnale in ingresso al controllore: la derivata prima dell'errore, *è*. Essa rappresenta l'andamento dell'errore commesso nel tempo: se *è* è negativa significa che l'errore sta diminuendo nel tempo, se *è* è positiva l'errore sta aumentando, mentre se *e* è nulla allora l'errore di posizionamento si mantiene costante.

Alla nuova variabile numerica in ingresso viene associata la variabile linguistica *derivata*, che può essere negativa (DN), nulla (DZ) o positiva (DP), secondo le seguenti funzioni di appartenenza.

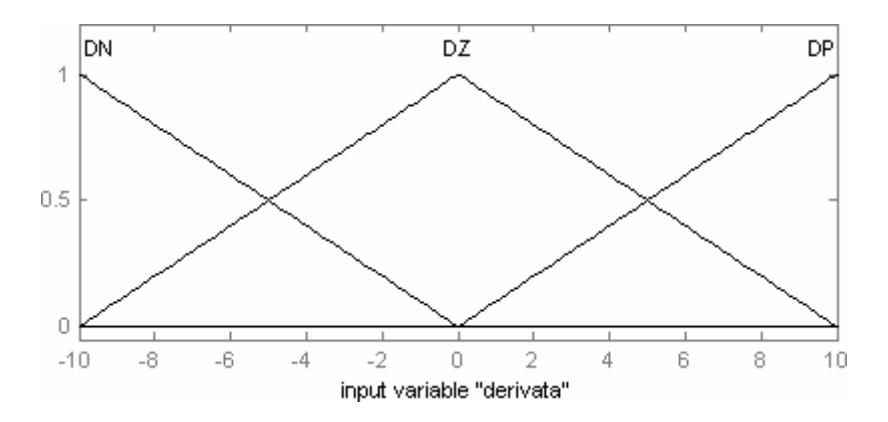

Figura 44: Funzioni di appartenenza degli insiemi definiti per la variabile *derivata*

Si noti che siccome l'errore commesso *e(t)* è calcolato come la differenza tra la posizione desiderata *x°* e quella attuale *x(t)*, grazie alla proprietà di linearità della derivazione<sup>16</sup>, la sua derivata rispetto al tempo corrisponde alla differenza tra la derivata del segnale di riferimento, *x°*, e la derivata di *x(t)*. Dato che il segnale di riferimento è uno scalino unitario che, dopo l'istante iniziale, rimane definitivamente costante, la sua derivata nel tempo è nulla e quindi:  $\dot{e} = \dot{x}^{\circ} - \dot{x} = -\dot{x}$ . Dal punto di vista della fisica del sistema, la derivata prima di *x(t)* rispetto al tempo corrisponde alla velocità con cui si muove il corpo; la derivata di *e(t)* riflette quindi la misurazione della velocità, permettendo così di distinguere altre situazioni significative.

Per poter gestire efficacemente tutte le situazioni che possono presentarsi in ingresso, si "spezzetta" il dominio della variabile in uscita in più sottoinsiemi fuzzy.

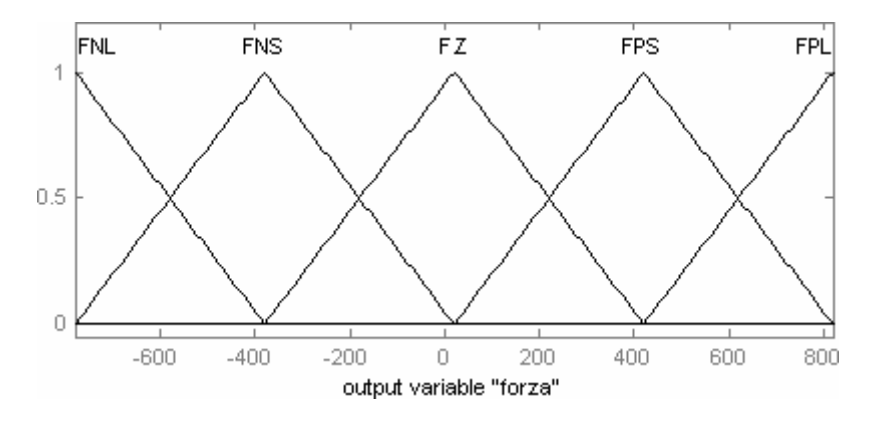

Figura 45: Nuovi insiemi fuzzy per la variabile *forza*

Come si può notare dalla Figura 45, ora *forza* non potrà più assumere solo i tre valori positiva, negativa, nulla, ma: molto negativa (FNL: negative large), poco negativa (FNS: negative small), zero (FZ), poco positiva (FPS: positive small), molto positiva (FPL: positive large).

 $\overline{a}$ 

<sup>16</sup> L'operatore "derivazione" è lineare, infatti la funzione derivata di una combinazione lineare di funzioni derivabili è uguale alla combinazione lineare delle funzioni derivate. In altre parole, se *k* e *h* sono costanti reali ed *f* e *g* sono funzioni derivabili, allora la derivata di *k* ⋅ *f* (*x*) + *h* ⋅ *g*(*x*) è uguale a  $k \cdot \dot{f}(x) + h \cdot \dot{g}(x)$ .

Tutte le modifiche introdotte sono volte a classificare più adeguatamente e con più precisione tutte le situazioni che si possono manifestare, per poter agire di conseguenza in modo molto più accurato. Si analizzano ora le possibili situazioni.

Quando si presenta un errore di posizionamento positivo, si è già visto che occorre fornire una forza positiva, in accordo con la Figura 38. Tuttavia, questa reazione non è sempre la più adatta, cosa che può essere verificata analizzando la derivata dell'errore.

Quando ci si trova nella situazione in cui vi è un errore positivo e anche la sua derivata è positiva, giustamente, occorre fornire una forza positiva che consenta di azzerare l'errore: la forza deve essere tale da spostare il corpo contrastando anche il suo movimento, dato che si sta allontanando dalla posizione voluta. Quest'ultima affermazione è stata dedotta dal segno positivo della derivata, la quale indica che l'errore sta aumentando o, ugualmente, che la velocità del corpo è diretta in senso opposto rispetto al verso in cui si vorrebbe che si spostasse il corpo.

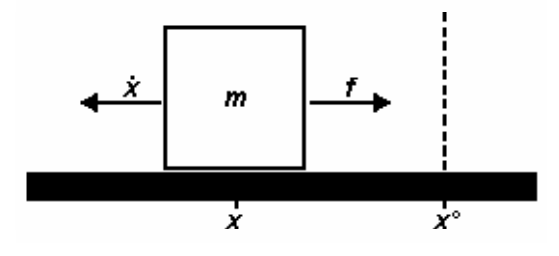

Figura 46: Errore positivo e derivata positiva

Ragionando sempre per un errore positivo, il caso in cui la derivata sia negativa corrisponde alla situazione in cui la velocità del corpo è nel verso rivolto alla posizione voluta, ossia il corpo si sta muovendo proprio nella direzione che porta alla posizione desiderata. In tal caso, va bene applicare ugualmente una forza (altrimenti il corpo potrebbe fermarsi prima di arrivare

nella posizione stabilita), ma questa deve essere di piccola intensità, altrimenti si rischierebbe di dare troppa spinta al corpo, che sorpasserebbe la posizione senza fermarsi.

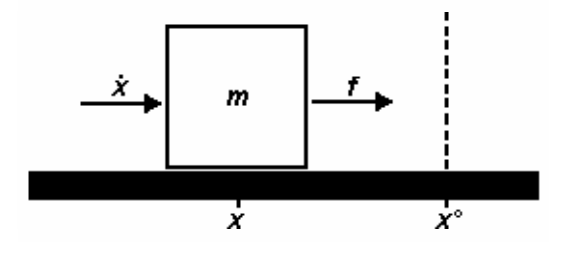

Figura 47: Errore positivo e derivata negativa

Questi ragionamenti, insieme al fatto che se l'errore è positivo e la sua derivata è nulla va comunque applicata una forza, portano a definire le tre regole:

"Se *errore* è EP AND *derivata* è DP, allora *forza* è FPL",

"Se *errore* è EP AND *derivata* è DZ, allora *forza* è FPS",

"Se *errore* è EP AND *derivata* è DN, allora *forza* è FPS".

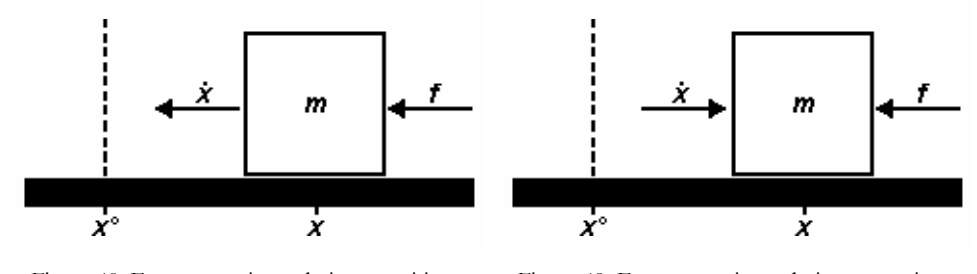

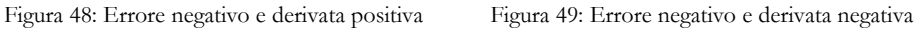

Similmente alle situazioni precedenti, è possibile giungere alle seguenti regole, che riguardano i casi nei quali l'errore di posizionamento sia negativo:

"Se *errore* è EN AND *derivata* è DP, allora *forza* è FNS",

"Se *errore* è EN AND *derivata* è DZ, allora *forza* è FNS",

"Se *errore* è EN AND *derivata* è DN, allora *forza* è FNL".

Rimane da analizzare il caso in cui l'errore di posizionamento sia nullo. Dato che un errore nullo significa che il corpo si trova nell'esatta posizione in cui si vuole che sia, si potrebbe pensare di applicare una forza nulla. Tuttavia, se la derivata dell'errore non fosse anch'essa nulla, significherebbe che il corpo si trova nella posizione voluta, ma è solo di passaggio, dato che la sua velocità (che è opposta alla stessa derivata dell'errore) non è nulla. Questo suggerisce di applicare una leggera forza nei casi in cui l'errore sia nullo, ma la sua derivata non lo sia.

Quando ci sono due segnali in ingresso e uno in uscita, è facile visualizzare le associazioni definite dalle regole sottoforma di tabella, chiamata *tabella di decisione* o memoria associativa fuzzy.

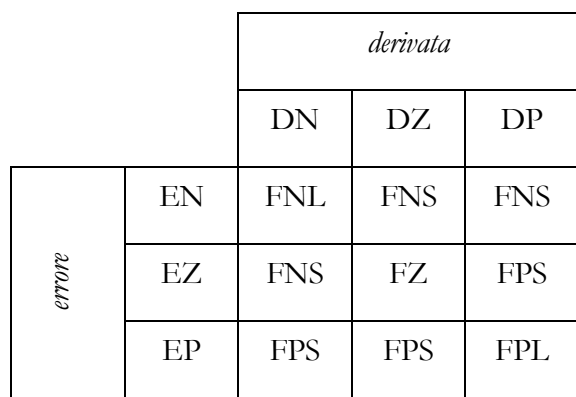

Tabella 4: Tabella di decisione del controllore

Un'interpolazione dell'effetto delle nove regole, riunite in questa tabella, permette di ottenere la superficie di controllo fuzzy. Essa è il tracciamento dell'uscita in previsione dei due ingressi, e visualizza l'intervallo dei possibili valori defuzzificati per tutti i possibili ingressi. Usando MATLAB, si ottiene la seguente immagine.

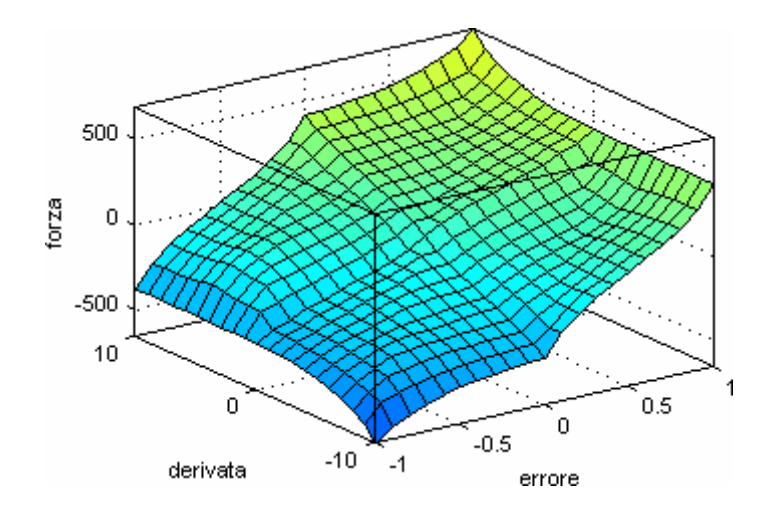

Figura 50: Superficie di controllo

Si sottolinea che la superficie di controllo per un semplice controllore PD è un piano, il quale potrebbe approssimare questa superficie di controllo fuzzy solo in un piccolo intorno dell'origine.

Il sistema complessivo, una volta realizzato in FIS, può essere simulato usando il pacchetto SIMULINK con il sistema modellato in Figura 51.

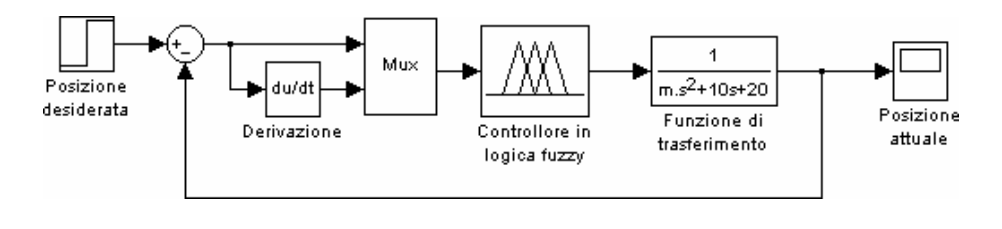

Figura 51: Schema per il controllore fuzzy con due ingressi

In Figura 52 è riportato l'andamento dell'uscita, per una massa *m* =1*kg* .

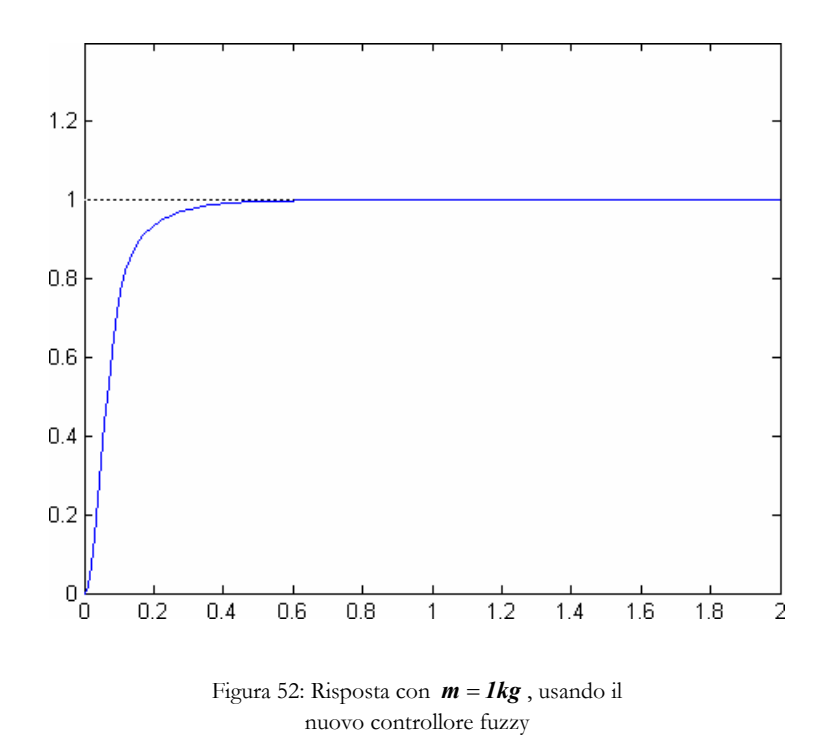

Si noti che il nuovo controllore fuzzy rispetta pienamente tutti i requisiti sull'andamento della risposta: non presenta sovraelongazioni, ha tempo di assestamento pari a 0.3 secondi e riesce a posizionare perfettamente il corpo dopo circa mezzo secondo.

Adesso si analizza il suo comportamento al variare della massa del corpo da posizionare.
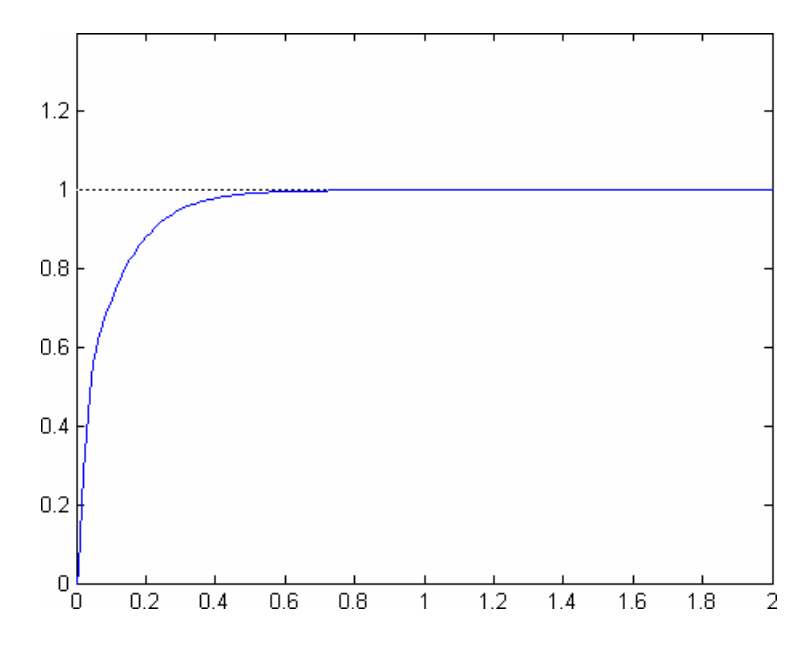

Figura 53: Risposta con *m* = *0.2kg*

Sebbene la massa sia cambiata, la risposta del sistema rimane pressappoco uguale alla precedente. Anche adesso non vi sono sovraelongazioni, mentre il tempo di assestamento diventa pari a 0.4 secondi: la risposta soddisfa i requisiti.

Con una massa di 5 kg, però la risposta non è più soddisfacente, come mostra la seguente immagine. Infatti, all'istante 0.4 secondi compare una sovraelongazione di ampiezza pari al 13.7% (l'uscita raggiunge il valore 1.1374) e il tempo di assestamento risulta pari a 0.6 secondi.

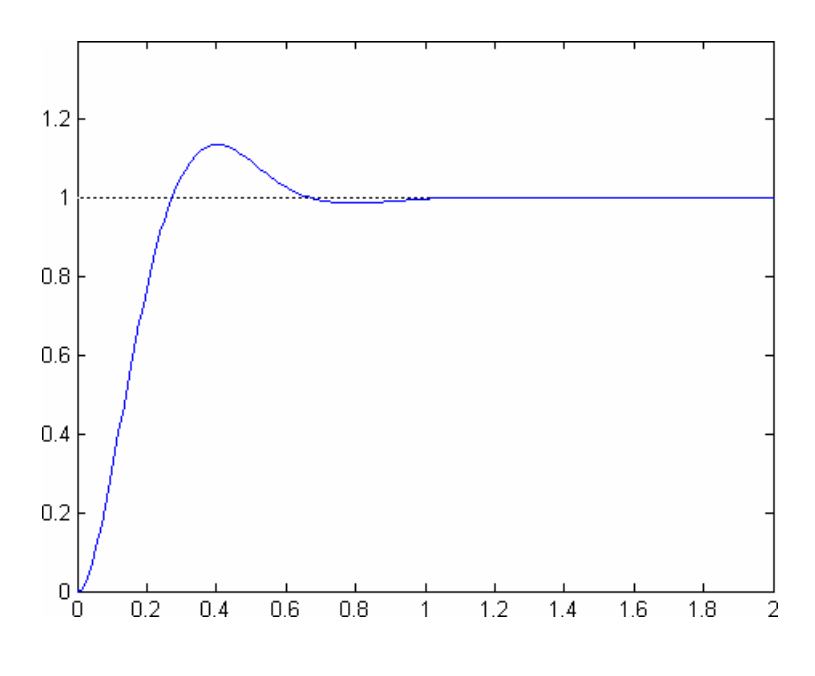

Figura 54: Risposta con *m* = *5kg*

# Confronto tra i controllori PID e fuzzy

Nella seguente tabella vengono riportati i risultati ottenuti per le diverse masse utilizzate, confrontando il tempo di assestamento (t) e la sovraelongazione massima (S) ricavati usando il regolatore PID con quelli ottenuti usando il controllore fuzzy.

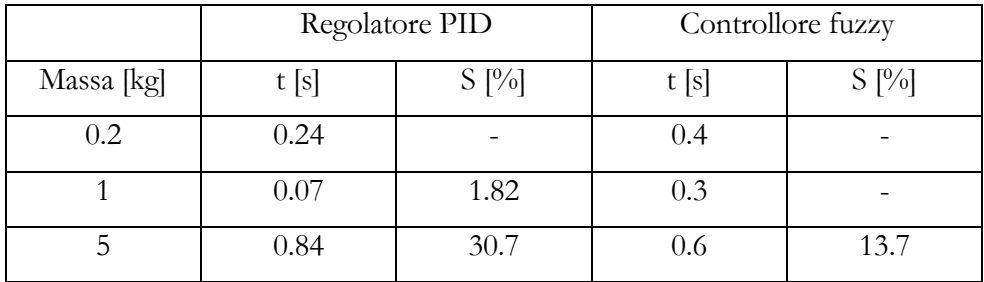

Tabella 5: Risultati del controllo PID e fuzzy

Innanzitutto è da notare che entrambi i controllori forniscono una risposta soddisfacente solamente per le prime due masse, mentre per *m*=5*kg* nessun valore è all'interno della fascia di tolleranza.

Per una massa di 0.2 kg risulta più efficace il regolatore PID, poiché risponde con un tempo di assestamento inferiore. Lo stesso discorso potrebbe valere per una massa di 1 kg, ma qui c'è una differenza data dal fatto che il regolatore PID genera una sovraelongazione mentre il controllore fuzzy no. In questo caso quindi stabilire quale dei due controllori reagisca nel modo migliore dipende dalla differente importanza che si assegna ai parametri t ed S. Per una massa di 5 kg, invece, è indubbiamente migliore il controllore fuzzy, visto che fornisce un tempo di assestamento molto inferiore così come riesce a contenere maggiormente l'ampiezza della sovraelongazione.

Sebbene dalla precedente analisi risulti che i due controllori siano pressappoco equivalenti (laddove il regolatore PID si comporta bene, il controllore fuzzy non fa altrettanto, e viceversa), un'analisi più accurata permette di concludere che, nel caso in esame, è preferibile l'utilizzo del controllore fuzzy. Esso infatti

al variare del valore della massa fornisce risposte che rispetto al regolatore PID risultano più stabili, meno suscettibili alla variazione. Si può notare ad esempio che per il controllore fuzzy il tempo di assestamento varia di 0.3 secondi, dal caso migliore (*m*=1*kg* ) a quello peggiore ( *m*=5*kg* ), mentre per il controllore PID il tempo di assestamento varia di 0.77 secondi. Analogamente, il controllore fuzzy presenta una sovraelongazione del 13.7% solamente nel caso della massa di 5 kg, mentre il regolatore PID nello stesso caso produce una sovraelongazione molto maggiore (30.7%) e inoltre ne presenta una anche nel caso di massa unitaria.

Si vuole ora rafforzare queste conclusioni analizzando anche i metodi che hanno permesso di sintetizzare i due controllori. In entrambi i casi è stato usato un procedimento "per tentativi" (trial-and-error): si è impostato un valore e analizzando la risposta conseguente sono state decise le correzioni da apportare. Tuttavia, nella sintesi del PID sono stati fatti parecchi tentativi per avvicinarsi alla situazione voluta, mentre nella sintesi del controllore fuzzy già al primo tentativo si è ottenuta una risposta abbastanza simile a quella desiderata.

Queste piccole considerazioni conduco ad affermare che, al contrario dei regolatori PID che richiedono una tecnica più rigorosa, il progetto di un controllore fuzzy non richiede particolari conoscenze sul modello matematico del sistema fisico da controllare, ma richiede una buona capacità intuitiva, in accordo con i principi sfumati della logica fuzzy.

#### *Capitolo 7*

# **RIFLESSIONI CONCLUSIVE**

Seguono alcuni pensieri e concetti ponderati durante lo studio degli argomenti considerati in questo testo, che potrebbero costituire un punto di partenza per ulteriori riflessioni o discussioni, ma che qui concludono la trattazione.

Lo sviluppo di controllori fuzzy è più facile da imparare e richiede meno abilità personali rispetto allo sviluppo dei controllori convenzionali. Una delle conseguenze generalmente più gradite nel campo industriale è che in tal modo la produzione di un controllore diviene più economica.

I controllori fuzzy sono costituiti da regole "Se … allora …" e questo fornisce una rappresentazione semplice e comprensibile della conoscenza. Da un certo punto di vista, si può dire che questo è un linguaggio di programmazione ad alto livello, dove l'algoritmo consiste di regole "Se … allora …": la programmazione è svolta quindi attraverso regole qualitative per ottenere un programma che lavora su un dominio quantitativo. Un notevole vantaggio è dato dal fatto che le strategie di controllo conosciute dagli esperti del dominio possono essere "programmate" e gestite in un modo semplice e facilmente comprensibile.

I controllori fuzzy forniscono più robustezza dei controllori convenzionali. Infatti, come si è visto nello svolgimento del problema nel capitolo precedente, la risposta del sistema controllato da un controllore fuzzy risulta meno suscettibile alla variazione di diversi parametri.

I controllori fuzzy sono più appropriati per controllare processi non lineari. Spesso si dice che i controllori fuzzy sono superiori ai corrispondenti

controllori lineari per controllare processi non lineari. In realtà, per quanto riguarda i PID, questo è vero solo per un piccolo insieme di problemi, quelli per cui la non linearità del processo può essere scritta come funzione dell'errore e delle sue derivate, che diventano segnali in ingresso al controllore. In generale, si può affermare che un controllore fuzzy può controllare processi non lineari bene almeno quanto può farlo il suo corrispondente controllore lineare, semplicemente perché un controllore fuzzy può controllare un processo lineare efficacemente almeno quanto lo può fare il suo corrispondente controllore lineare. Perciò, in linea di principio, un controllore fuzzy riesce a controllare meglio un processo non lineare purché si abbiano a disposizione informazioni aggiuntive sulle non linearità del processo.

Riassumendo quanto visto finora, si può affermare che un controllore fuzzy fornisce un metodo per costruire un algoritmo di controllo in un modo molto semplice e fornisce l'abilità di catturare il comportamento di controllo non lineare tipico degli umani, che nel tempo si è dimostrato appropriato per molti processi complessi.

A volte si vuole introdurre un controllo fuzzy nei processi già controllati da un algoritmo di controllo lineare ove si evidenzia la necessità di uno sviluppo aggiuntivo per controllare le non linearità conosciute dagli esperti del dominio. Come punto di partenza per la sintesi di un controllore fuzzy può quindi essere usato il controllore lineare correntemente usato.

#### Nel 1994, Mamdani affermò:

*"La logica fuzzy ha avuto successo perché sostituisce i classici controllori PID. In fase di taratura, i parametri di un controllore PID influenzano la forma dell'intera superficie di controllo. Siccome il controllo in logica fuzzy definisce un controllore basato su regole, la forma della superficie di controllo può essere manipolata* 

*individualmente per diverse regioni dello spazio degli stati, limitando perciò le possibili conseguenze solo alle regioni vicine."* 

I controllori fuzzy sono quindi più flessibili e più facilmente realizzabili rispetto ai controllori lineari, tuttavia non sempre possono sostituirli. Spesso infatti si ricorre addirittura ad un controllo basato sulla cooperazione tra un controllore PID ed un controllore fuzzy, che agendo simultaneamente riescono a controllare efficacemente tutti gli aspetti che si desidera curare.

In quest'ottica, i controllori fuzzy non devono essere visti come degli assoluti sostituti ai controllori PID, ma come un valido strumento che può essere utilizzato talvolta come alternativa e talvolta come supporto.

La classe dei controllori PID può contare su una esperienza ben consolidata basata su moltissimi studi che ormai l'hanno resa un pilastro della teoria del controllo. Al contrario, la classe dei controllori fuzzy ha alle spalle poca esperienza ed è ancora oggetto di molte ricerche: negli ultimi tempi, molte persone hanno intuito le potenzialità della logica fuzzy e hanno cercato di applicarla in diversi campi, non solo nella teoria del controllo.

#### BIBLIOGRAFIA

#### **Fondamenti di controlli automatici**

Paolo Bolzern, Riccardo Scattolini, Nicola Schiavoni 1998

### **A First Course in FUZZY and NEURAL CONTROL**

Hung T. Nguyen, Nadipuram R. Prasad, Carol L. Walker, Elbert A. Walker 2003

# **Fuzzy Logic in Control**

René Jager 1995

# **Identificazione dei Modelli e Sistemi Adattativi**  Sergio Bittanti

1990, quinta edizione 2002

# **Dispense del corso INFORMATICA INDUSTRIALE**

Lorenzo Mezzalira 1995, terza edizione 2001

Articoli, esposizioni e dissertazioni trovati su internet, tra cui: http://www.mindreamz.net/mindlab/info/fuzzy/index.html http://brezza.iuav.it/~faggiani/ http://www.geocities.com/WallStreet/4364/Fuzzy.html